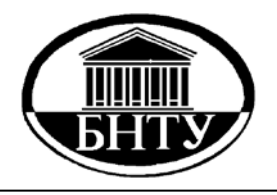

**МИНИСТЕРСТВО ОБРАЗОВАНИЯ РЕСПУБЛИКИ БЕЛАРУСЬ**

> **Белорусский национальный технический университет**

**Кафедра «Металлорежущие станки и инструменты»** 

# **ТЕХНОЛОГИЯ ИЗГОТОВЛЕНИЯ ИНСТРУМЕНТАЛЬНОЙ ОСНАСТКИ**

*Лабораторный практикум* 

**Ч а с т ь 1** 

**Минск БНТУ 2014**

Кафедра «Металлорежущие станки и инструменты»

# ТЕХНОЛОГИЯ ИЗГОТОВЛЕНИЯ ИНСТРУМЕНТАЛЬНОЙ ОСНАСТКИ

Лабораторный практикум

для студентов специализации 1-36 01 03-02 «Инструментальное производство» специальности 1-36 01 03 «Технологическое оборудование машиностроительного производства»

В 2 частях

Ч а с т ь 1

# ИЗУЧЕНИЕ КОНСТРУКЦИЙ ОСНАСТКИ ДЛЯ ТИПОВЫХ ТЕХНОЛОГИЧЕСКИХ ОПЕРАЦИЙ

Минск БНТУ 2014

#### УДК 621.9.07/.08(076.5)(075.8) ББК 34.63-5я7 Т38

#### **Составители:**

*М. А. Корниевич*, *Л. А. Колесников*

#### **Рецензенты:**

*А. И. Шевцов* – кандидат технических наук, ведущий научный сотрудник, доцент ГНУ «Институт порошковой металлургии НАН Беларуси»; *А. И. Юшкевич* – начальник конструкторско-инструментального отдела управления главного технолога РУП «МТЗ»

**Технология** изготовления инструментальной оснастки : лабораторный практикум для студентов специализации 1-36 01 03-02 Т38 «Инструментальное производство» специальности 1-36 01 03 «Технологическое оборудование машиностроительного производства» : в 2 ч. / сост. : М. А. Корниевич, Л. А. Колесников. – Минск : БНТУ, 2014– . – Ч. 1 : Изучение конструкций оснастки для типовых технологических операций. – 66 с.

ISBN 978-985-550-402-4 (Ч. 1).

Изучаются принципы работы, классификация и типовые конструкции прессформ и штампов для холодной листовой штамповки, методики использования типовой оснастки при эксплуатации координатно-расточных станков, а также выбора типовой технологии изготовления пазов и выступов типа «ласточкин хвост» и специализированные инструменты для контроля таких поверхностей.

Издание адресовано студентам машиностроительных специальностей высших учебных заведений, а также специалистам в технологии изготовления инструментальной оснастки.

> **УДК 621.9.07/.08(076.5)(075.8) ББК 34.63-5я7**

**ISBN 978-985-550-402-4 (Ч. 1)** © Белорусский национальный

**ISBN 978-985-550-403-1** технический университет, 2014

# **СОДЕРЖАНИЕ**

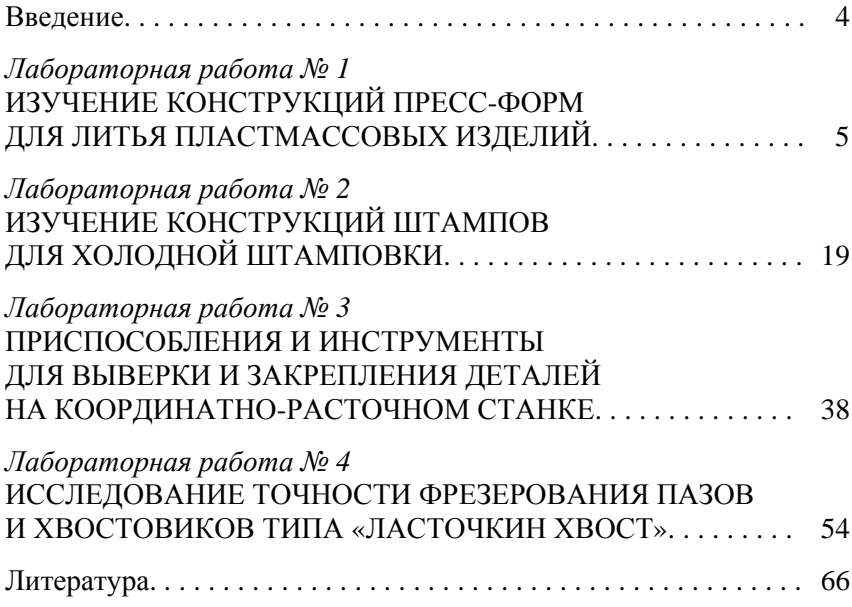

#### **ВВЕДЕНИЕ**

Лабораторные работы по технологии изготовления инструментальной оснастки являются одним из этапов подготовки инженеров, в процессе которого формируются и закрепляются теоретические знания студентов. Приобретается опыт самостоятельного решения практических задач, обеспечивается требуемая степень подготовленности студента к выполнению дипломного проекта и к дальнейшей инженерной деятельности, к выполнению задач по выпуску продукции, соответствующей по своим технико-экономическим показателям мировым образцам и являющейся конкурентоспособной на мировом рынке.

Лабораторный практикум, часть 1, включает в себя четыре лабораторные работы. В процессе выполнения первой работы студенты изучают принципы работы пресс-форм для литья термопластов и реактопластов, функции и классификацию литьевых форм, знакомятся с типовыми этапами проектирования форм. Далее более подробно изучается пресс-форма для изготовления резиновой детали с использованием ее 3D-модели, выполненной в САПР SolidWorks. Изучается конструкция и особенности технологии изготовления формы, средствами САПР моделируется ее рабочий процесс.

Во второй работе студенты знакомятся с классификацией и общими принципами конструирования штампов для холодной листовой штамповки, изучаются конструкции типовых штампов для вырубки, гибки и вытяжки изделий. Подробней изучаются конструкция штампа последовательного действия для вырубки детали сложной формы. На ЭВМ моделируются последовательные шаги получения изделия с использованием 3D-модели штампа.

В третьей работе изучаются приспособления и инструменты для выверки и закрепления деталей на координатно-расточном станке: установочный центр, делительный стол, установочные призмы, индикаторный центроискатель, индикаторы часового типа, визирный микроскоп. Исследуются методы установки типичных деталей различной формы и точность их выверки на столе. Изучаются причины, влияющие на точность установки, и определяется фактическая погрешность установки.

В четвертой работе изучается технология изготовления и контроля пазов типа «ласточкин хвост». Приводится методика выбора типовой технологии изготовления, подробно изучаются специализированные инструменты для контроля размеров пазов и выступов типа «ласточкин хвост». Для закрепления полученных навыков студентами на фрезерном станке выполняется паз в соответствии с индивидуальным заданием и контроль его размеров.

# *Лабораторная работа № 1*

# **ИЗУЧЕНИЕ КОНСТРУКЦИЙ ПРЕСС-ФОРМ ДЛЯ ЛИТЬЯ ПЛАСТМАССОВЫХ ИЗДЕЛИЙ**

**Цель:** изучение конструкции и работы пресс-форм.

**Задача:** изучение конструкции деталей пресс-формы с использованием программы SolidWorks.

# **Инструменты и приборы**

- 1. Образцы пресс-форм.
- 2. Компьютеры на подгруппу.
- 3. Программа SolidWorks.
- 4. Файлы сборки и деталей рассматриваемой пресс-формы.

### **Принцип работы пресс-формы для литья термопластов**

Литье под давлением – наиболее широко используемый метод изготовления пластмассовых изделий. При использовании этого метода расплавленный полимер под высоким давлением впрыскивается в массивную металлическую форму, охлаждается в течение нескольких секунд и затвердевает, принимая необходимую форму. Затем форма разъединяется на две части, изделие выталкивается и форма закрывается для повторения цикла.

На рисунке 1.1 показана схема работы литейной формы. Расплав из литейной машины впрыскивается в литейную форму через центральный литниковый канал. Далее через разводящие каналы и впускной литник он поступает в зазор между формообразующими деталями – пуансоном (охватываемая деталь) и матрицей (охватывающая деталь). В этом зазоре расплав застывает, образуя литую деталь. Для ускорения застывания через каналы охлаждения прокачивается вода.

После застывания отливки форма раскрывается по так называемой линии (или поверхности) разъема. При этом подвижная половина формы перемещается влево до тех пор, пока в упор литейной машины не упрется плита выталкивателей. После этого выталкиватели остаются неподвижными и при продолжении движения подвижной полуформы (пуансона) влево сталкивают изделие с пуансона. Далее изделие удаляется под действием собственного веса.

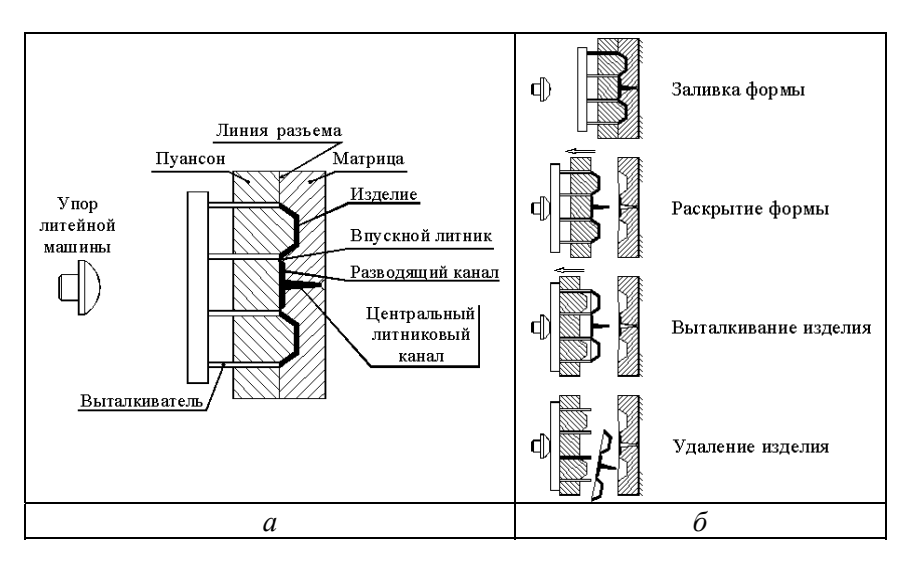

Рисунок 1.1 – Состав (*а*) и работа (*б*) типовой литьевой формы

### **Функции и классификация литьевых форм**

Основными функциями формы являются помещение и распределение расплава, охлаждение и застывание расплава, извлечение детали. Решение этих задач обеспечивают следующие системы (рисунок 1.2):

 литниковая, включающая центральный литник, разводящие каналы (литники) и впускной литник;

 формообразования – формующая полость, образованная пуансоном и матрицей;

 вентилирования, обеспечивающая удаление воздуха и газов при заливке формы расплавом;

 охлаждения (система теплообмена), обеспечивающая отвод тепла при застывании изделия;

 выталкивания, обеспечивающая извлечение готового изделия после раскрытия формы;

 направления и центрирования, обеспечивающая стыковку подвижной и неподвижной частей формы; обычно в виде направляющих колонок, скользящих во втулках ответной части формы;

 крепления формы и передачи усилий – плиты, обеспечивающие крепление частей формы в литейной машине.

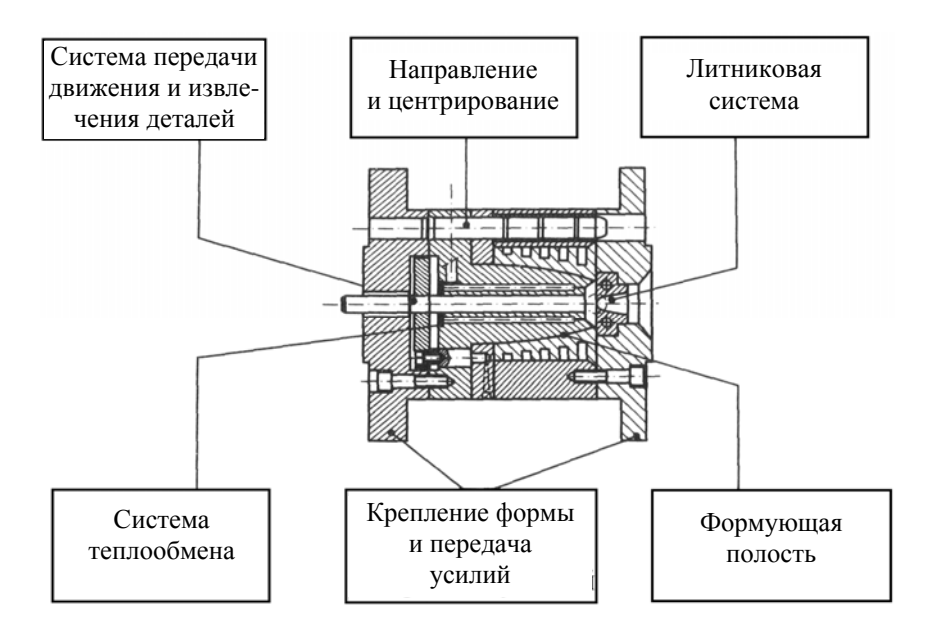

Рисунок 1.2 – Функции литейной формы

Наибольшее влияние на конструкцию и стоимость формы оказывает система выталкивания. Ее тип определяется геометрией отливки. Отливка может быть:

а) без поднутрений (углублений, не совпадающих с направлением накрытия формы);

б) с внешними поднутрениями;

в) с внутренними поднутрениями.

По разновидностям системы выталкивания выделяют следующие виды форм (рисунок 1.3):

1) стандартная. Имеет самую простую и дешевую конструкцию с одной линией разъема. Изделие и соединенный с ней литник выталкиваются цилиндрическими или трубчатыми выталкивателями и падают под действием силы тяжести;

2) форма с плитой съема. Выталкиватель выполнен в виде отдельной плиты. Кромка изделия по всей окружности опирается на край этой плиты, обеспечивает наиболее равномерное распределение усилия съема. Применяется при литье тонкостенных чашеобразных изделий без поднутрений;

3) форма с ползунами. При перемещении влево подвижной плиты ползуны скользят по наклонным колонкам и выходят из изделия. Используется при литье изделий с поднутрениями;

4) форма с раздвижными полуматрицами. При движении влево подвижной плиты полуматрицы скользят по наклонным плоскостям и расходятся в стороны. Используется для литья изделий с поднутрениями или внешней резьбой;

5) форма с механизмом вывинчивания. Используется для деталей с внешней или внутренней резьбой. Перемещение подвижной плиты вызывает вращение ходового винта, которое передается на зубчатое колесо, которое вращает пуансон (вал-шестерню) и вывинчивает его из изделия;

6) форма с тремя плитами. Имеет дополнительную плоскость разъема. Вторая плоскость разъема между плитой матриц и неподвижной плитой обеспечивает прохождение разводящих каналов в этой плоскости в любое положение относительно изделия. Открытие происходит в две стадии. На первой стадии форма раскрывается на границе между плитой литников ПЛ и формующей полостью, изделие выталкивается и при этом от него автоматически отделяется литниковая система. На второй стадии тяги начинают перемещать плиту литников, форма полностью раскрывается и вытягивается центральный литник.

Помимо этого, формы классифицируются еще по следующим признакам:

1) по связи с литьевой машиной: стационарная (несъемная) и полустационарная. В стационарных формах весь цикл изготовления литых изделий вплоть до выталкивания их из формы осуществляется непосредственно на машине. Полустационарные отличаются тем, что имеют съемные части, которые после каждого цикла литья снимают вместе с изделием и вновь устанавливают перед началом следующего цикла. Например, резьбовые вставки (знаки) для формования резьбы, которые вывинчивают из изделия вне формы;

2) по числу оформляющих полостей (гнезд) – одно- и многогнездные;

3) по типу литниковой системы – холодноканальные и горячеканальные. В холодноканальных формах стенки каналов для подвода расплава имеют температуру формы. В горячеканальных формах каналы термически изолированы от формообразующих элементов, а расплав в них подогревается специальными нагревателями.

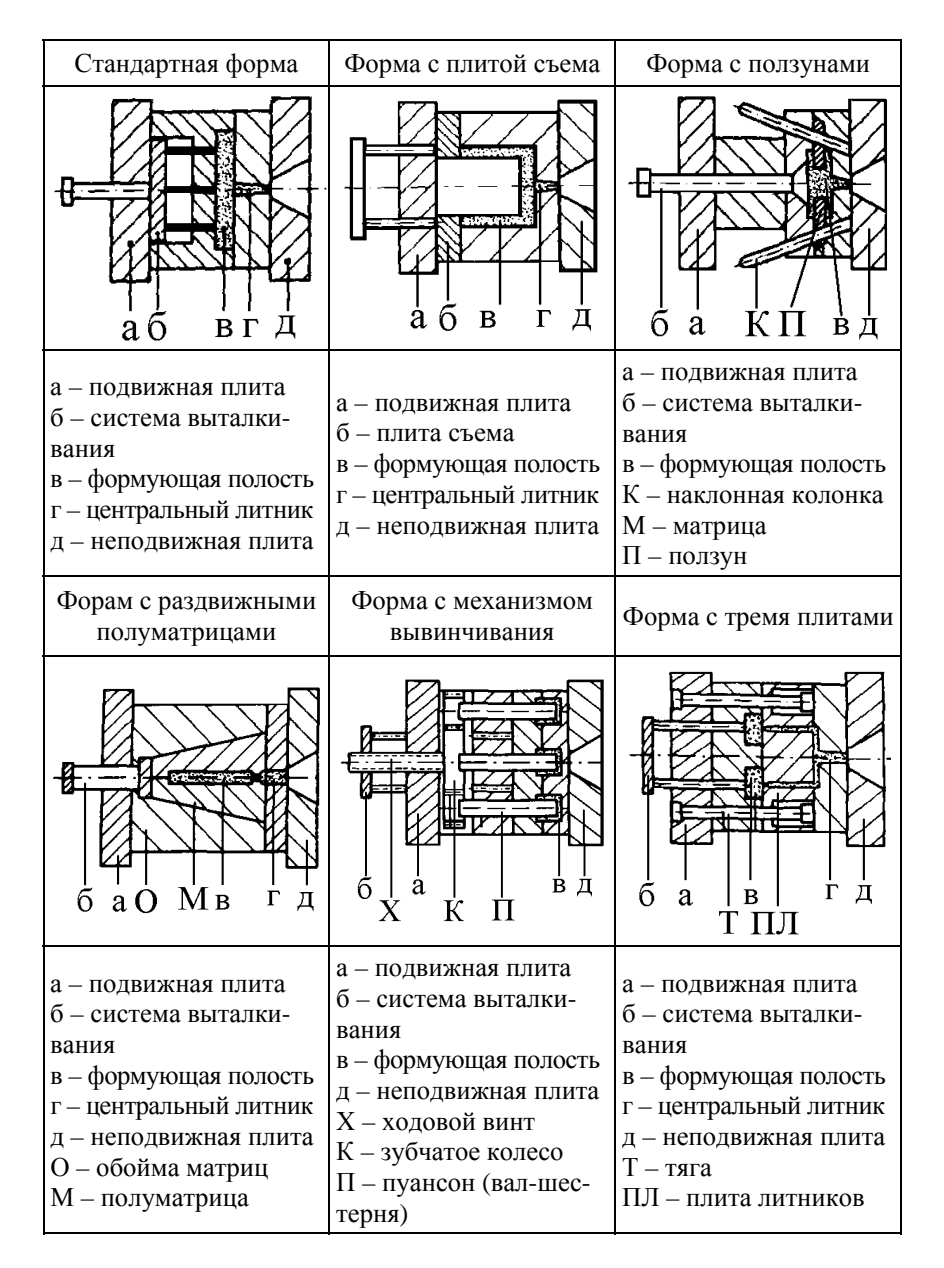

Рисунок 1.3 – Классификация форм по разновидностям системы выталкивания

# **Типовые этапы проектирования форм для литья термопластов**

1. Определение размеров пресс-формы. Зависит от технических характеристик литейной машины, которая выбирается, учитывая объем и стоимость заказа, а также сроки поставки литых изделий.

2. Выбор количества формующих полостей (гнезд) формы. Выбирается из условия минимальной себестоимости и сроков поставки литых изделий (производительности), с учетом технических характеристик литейной машины.

3. Выбор количества линий (поверхностей) разъема формы и размещения изделия относительно линий разъема. Определяется конструкцией детали.

4. Проектирование формующей полости. На основе формы изделия проектируется матрица и пуансон с учетом усадки изделия при литье.

5. Выбор размеров центрального литника, формы и размеров разводящих каналов.

6. Выбор типа, размеров и числа впускных каналов (литников).

7. Выбор типа системы выталкивания и размещение ее элементов.

8. Конструирование элементов система центрирования и направления формы. Выбор типа, расположения и размеров направляющих колонок и втулок.

9. Конфигурация системы охлаждения формы, расчет размеров каналов и расхода теплоносителя.

10.Расчет элементов вентилирования формы.

# **Пресс-формы для литья реактопластов**

Впервые пластмассовые изделия получили в 1907 году прессованием с одновременным нагревом реактопластов (термоактивных пластиков). Реактопласты (и эластомеры) окончательно полимеризуются путем образования поперечных связей при нагреве. Поэтому форма для изготовления поддерживается при относительно высокой температуре (порядка 150...200 °С).

Существуют два способа изготовлении деталей из реактопластов: прямое (компрессионное) и литьевое прессование.

При прямом прессовании (рисунок 1.4) навеска реактопласта с небольшим запасом помещается в разогретую форму. Пресс-форма устанавливается в пресс и смыкается. В результате давления и теплообмена реактопласт нагревается и становится вязкотекучим. Он сохраняет свою текучесть определенное время, называемое временем плато вязкости или временем жизнеспособности. За это время под давлением пуансона реактопласт заполняет формующую полость. Излишек материала выдавливается в виде облоя по линии разъема или вдоль пуансона. Под действием высокой температуры пластмасса твердеет. Затем форма открывается и готовое изделие удаляется толкателями. Остатки облоя удаляются во вращающемся барабане или механической обрезкой.

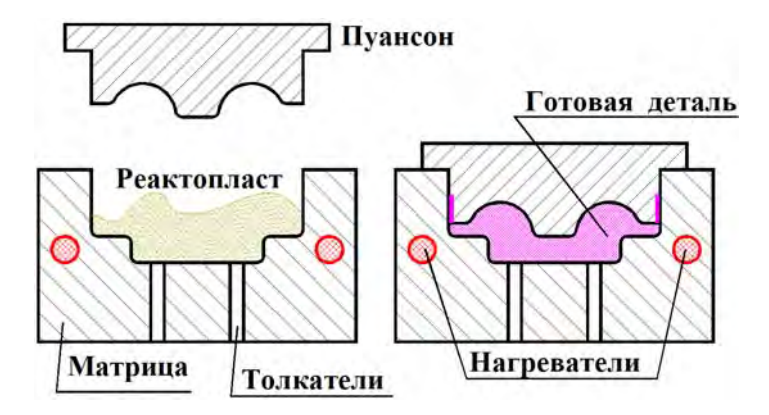

Рисунок 1.4 – Схема прямого прессования

Прямое прессование – самый дешевый способ получения готовых деталей. Прессуемые изделии обладают высокой прочностью. Пресс-формы для прямого прессования просты и относительно долговечны. Но при таком способе трудно получить изделие сложной формы из-за невысокой текучести полимера.

При литьевом прессовании, в отличие от прямого, порцию реактопласта помещают в отдельную загрузочную полость (рисунок 1.5). Обычно эту порцию предварительно формуют в виде таблетки. Таблетка материала нагревается до расплавления. При движении пресса пуансон выдавливает жидкий материал через литниковую систему в формующую полость, так же как и при литье термопластов.

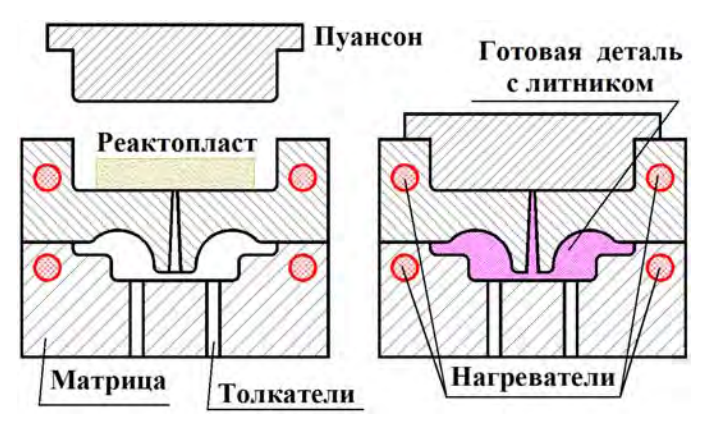

Рисунок 1.5 – Схема литьевого прессования реактопластов

Литьевое прессование позволяет получать изделия сложной формы. Но при этом больше отходов, которые, в отличие от термопластов, практически не поддаются переработке.

Время отвержения реактопластов – примерно 0,5…1 мин на 1 мм толщины стенки. Обычно используемые при прессовании материалы – это фено- или аминопласты на основе соответственно фенолформальдегидных (ФФС) и карбамидоформальдегидных (КФС) смол, которые отверждаются под действием тепла. Как правило, к смолам для улучшения их технологических свойств и прочности, а также для удешевления добавляют наполнители, которыми могут служить древесная мука, асбест, графит, текстильная крошка, слюда, сизаль, бумага, синтетические или стеклянные волокна или другие аналогичные материалы.

Изделия, полученные этим методом, отличаются хорошей теплостойкостью и стабильностью размеров.

# **Пресс-формы для изготовления резиновых изделий**

Некоторые изделия из резины (амортизаторы, уплотнители, манжеты и др.) можно получать горячим прессованием в пресс-формах. Для резины пресс-формы могут быть прямого или литьевого прессования, стационарные или съемные. В последнее время осваивается литье резиновых изделий на литьевых машинах для термопластов.

При прямом прессовании тонкостенных резиновых деталей, например колец или манжет, специальной загрузочной камеры не требуется, что упрощает конструкцию пресс-формы и, как следствие, удешевляет ее.

На рисунке 1.6, *а* показана съемная пресс-форма прямого прессования для резиновых манжет. Невулканизированную («сырую») резиновую смесь перед прессованием закладывают при снятом пуансоне в пространство между деталями *2* и *3*, служащее матрицей и загрузочной камерой одновременно. Затем смесь накрывают пуансоном *1* и устанавливают на гидравлический пресс, который оказывает давление на пуансон. Под давлением резиновая смесь спрессовывается в форму изделия, которое после технологической выдержки при определенной температуре извлекают из пресс-формы.

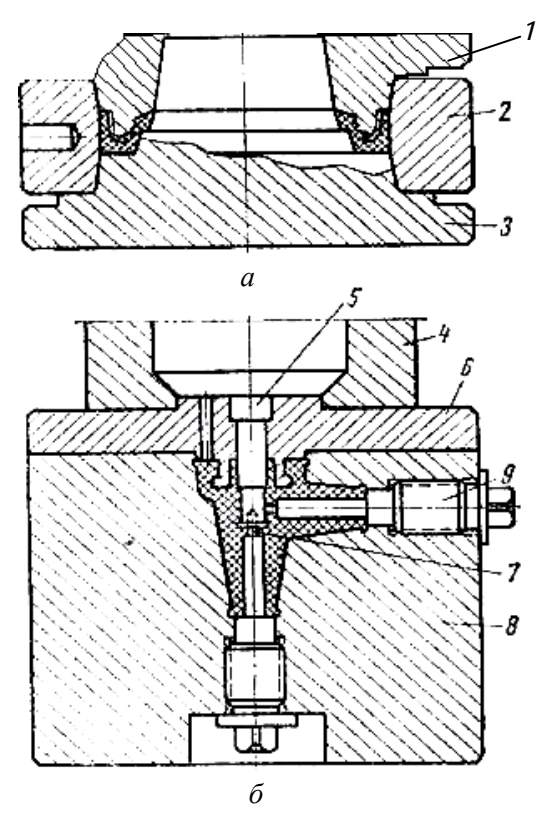

Рисунок 1.6 – Пресс-формы для резиновых деталей: *а* – для манжет; *б* – для колпачка; *1* – пуансон; *2* – кольцо; *3* – матрица; *4* – загрузочная камера; *5*, *7*, *9* – знаки; *6* – верхняя плита; *8* – матрица

Данная пресс-форма состоит из трех деталей, соединяемых между собой коническими поверхностями, что обеспечивает легкую разборку и точную фиксацию их относительно друг друга.

Съемная пресс-форма для защитного резинового колпачка показана на рисунке 1.6, *б*. Эта пресс-форма предназначена для литьевого прессования, так как боковое отверстие малого диаметра оформлять прямым прессованием опасно из-за возможной поломки тонкого оформляющего знака (сменной вставки).

Загрузочную камеру *4* устанавливают на верхнюю плиту *6* со знаком *5*. Перед раскрытием пресс-формы *8* вывинчивают знаки *7* и *9*. С целью упрощения пресс-форма выполнена без дополнительного вертикального разъема.

# **Характеристика изучаемой пресс-формы**

На примере пресс-формы, представленной на рисунке 1.7, рассмотрим съемную пресс-форму прямого прессования. Данная пресс-форма предназначена для прессования резиновой детали (рисунок 1.8).

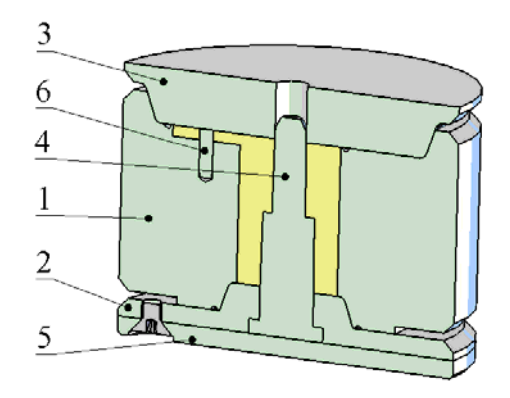

Рисунок 1.7 – Пресс-форма: *1* – корпус; *2* – крышка нижняя; *3* – крышка верхняя; *4* – знак; *5* – пластина; *6* – знак

Перед прессованием пресс-форма разогревается. В разогретую пресс-форму закладывается сырая резина (каучук). Она представляет собой эластичные стренги (нити) диаметром 5…10 мм. Стренгами заполняется вся камера пресс-формы, для этого снимается верхняя

крышка пресс-формы, и стренги с излишком укладываются в полость, крышка надевается обратно. После заполнения пресс-форма ставится под пресс. Невулканизированая резина спрессовывается, излишки материала выдавливаются через поверхности разъемов между корпусом и крышками в виде облоя. Пресс-форма достается из-под пресса для удаления облоя. После удаления облоя прессформа со спрессованной деталью помещается под пресс с подогреваемыми плитами. Здесь, при воздействии температуры, происходит вулканизация резины, деталь приобретает требуемые свойства. Пресс-форма извлекается из под пресса, крышки снимаются, из нее достаётся готовая деталь. Далее пресс-форма снова заполняется сырой резиной и процесс повторяется.

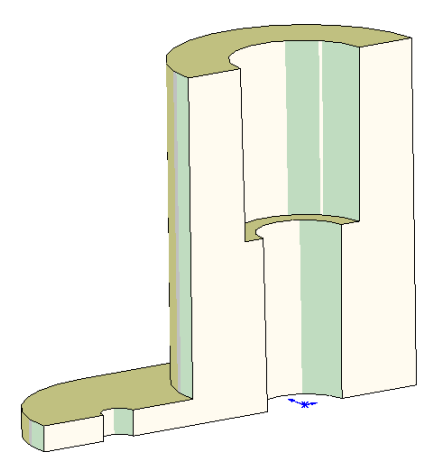

Рисунок 1.8 – Получаемая деталь

В конструкции рассматриваемой пресс-формы на рисунке 1.7 следует обратить внимание на некоторые конструктивные особенности. Прежде всего, все поверхности, контактирующие с деталью, должны иметь шероховатость не ниже  $Ra = 0, 4...0, 8$  мкм. Для уменьшения адгезии так же производится ХТО. Базирование крышек, знака и корпуса производится по конусу. На торцевых поверхностях корпуса выполнены канавки (рисунок 1.9, 1.10), предназначенные для уменьшения облоя, оставшегося на детали. Для выхода облоя разъемы сделаны с занижением.

Следует так же отметить, что конус в верхней части корпуса кроме функции базирования позволяет создать излишек каучука в камере пресс-формы, что препятствует возникновению пустот в детали.

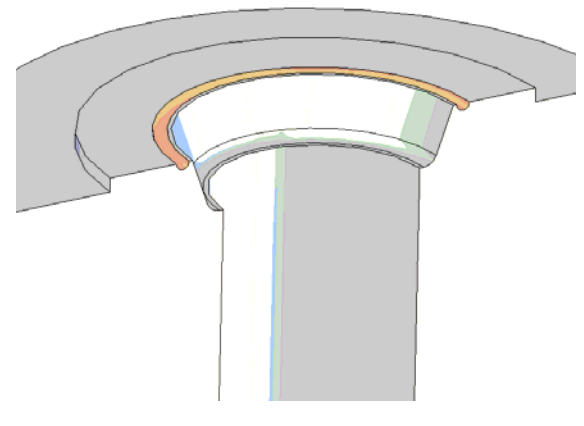

Рисунок 1.9 – Корпус

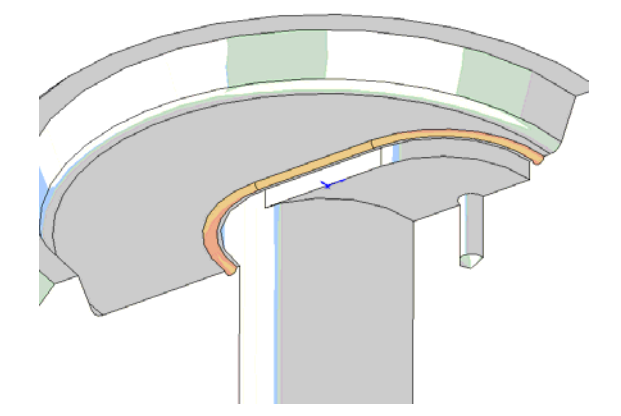

Рисунок 1.10 – Корпус

# **Работа с файлами модели пресс-формы**

Открыв файл *Пресс-форма.SLDASM,* можно посмотреть конструкцию пресс-формы. Пользуясь средствами программы можно увеличить или открыть любую деталь пресс-формы.

# *Чтобы увеличить выбранную область*:

1) нажмите кнопку Увеличить элемент вида  $\mathbb{Q}$  на панели инструментов *Вид* или выберите *Вид–Изменить–Увеличить элемент вид*а;

2) поместите указатель в угол области, которую требуется увеличить.

Указатель примет следующую форму  $\mathbb{Q}$ :

3) нажмите кнопку мыши и перетащите граничную рамку по диагонали, чтобы охватить выбранную область;

4) отпустите кнопку мыши.

Вид увеличивается в выбранной области.

## *Чтобы просмотреть всю модель*:

1) нажмите кнопку *Изменить в размер экрана* • на панели инструментов *Вид* или выберите *Вид–Изменить–Изменить в размер экрана*.

### *Чтобы увеличить выбранный элемент:*

1) выберите объект, или нажмите клавишу Ctrl и, удерживая ее, выберите несколько объектов;

2) нажмите кнопку Увеличить выбранный элемент **|** • на панели инструментов *Вид* или нажмите *Вид–Изменить–Увеличить выбранный элемент.* 

Можно также использовать контекстные меню.

В *Дереве конструирования FeatureManager* нажмите правую кнопку мыши и выберите *Увеличить выбранный элемент.* 

Нажмите правой кнопкой мыши в графической области и выберите *Увеличение/перемещение/вращение–Увеличить выбранный элемент*.

Средства SolidWorks позволяют открыть любую деталь или узел сборки и просмотреть ее отдельно, для этого нужно вызвать контекстное меню, указав на деталь в графической области либо в дереве конструирования, и выбрать пункт меню *Открыть деталь*.

# **Порядок выполнения работы**

1. Ознакомиться с содержанием данного методического пособия.

2. Проанализировать конструкцию пресс-формы.

3. Ознакомиться с конструкцией деталей, входящих в состав пресс-формы.

# **Содержание отчета**

1. Цель работы.

2. Классификация пресс-форм.

3. Пресс-формы для изготовления резиновых изделий.

4. Характеристика изучаемой пресс-формы.

5. Выводы по работе.

# **Контрольные вопросы**

- 1. Схема работы литейной формы для литья термопластов.
- 2. Функции литьевой формы.
- 3. Классификация литьевой формы по системе выталкивания.
- 4. Классификация литьевой формы по связи с литейной машиной.
- 5. Классификация литьевой формы по типу литниковой системы.

6. Схема работы пресс-форм для прямого прессования реактопластов.

7. Схема работы пресс-форм для литьевого прессования реактопластов.

8. Схема работы пресс-форм для изготовления резиновых изделий.

9. Порядок работы изучаемой пресс-формы.

10. Особенности конструкции изучаемой пресс-формы.

# *Лабораторная работа № 2*

# **ИЗУЧЕНИЕ КОНСТРУКЦИЙ ШТАМПОВ ДЛЯ ХОЛОДНОЙ ШТАМПОВКИ**

**Цель:** изучение конструкции и работы штампов для холодной штамповки.

**Задачи:** 1) изучение классификации и устройства типичных штампов; 2) изучение конструкции деталей и работы штампа последовательного действия с использованием программы SolidWorks.

### **Инструменты и приборы для выполнения работы**

- 1. Образцы штампов для холодной штамповки.
- 2. Компьютеры на подгруппу.
- 3. Программа SolidWorks.
- 4. Файлы сборки и деталей рассматриваемого штампа.

#### **Общие сведения о штампах**

Штамп – это основной инструмент, с помощью которого изготавливают детали методом давления. Основные и обязательные части каждого штампа – матрица и пунсон, которые непосредственно воздействуют на заготовку, преобразуя ее в заданную форму. Части штампов, соответственно их назначению, можно разделить на следующие основные группы:

 рабочие – образующие форму детали (пуансоны, матрицы и их секции);

 корпусные – связывающие детали штампа между собой и с прессом (нижняя и верхняя плиты, хвостовики);

 направляющие – для направления движения верхней части штампа по отношению к нижней во время работы (направляющие колонки, втулки);

 подающие – для подачи материала или заготовок на позицию штамповки (направляющие планки, упоры);

 установочно-фиксирующие – создающие правильное положение материала или заготовки в штампе и удерживающие их во время выполнения операции;

 съемно-удаляющие – снимающие и удаляющие заготовки и отходы штамповки после выполнения операции (съемники, выталкиватели);

 крепежные – для соединения и скрепления отдельных частей или деталей штампа (пуансонодержатели, держатели и обоймы матриц).

На рисунке 2.1 показана схема простейшего штампа, имеющего все основные части штампа любой конструкции. Штамп состоит из следующих основных деталей: *1* – верхняя плита; *2* – хвостовик; *3* – направляющая втулка; *4* – направляющая колонка; *5* – нижняя плита; *6* – матрица; *7* – пуансон; *8* – установочные детали; *9* – пуансонодержатель; *10* – съемник.

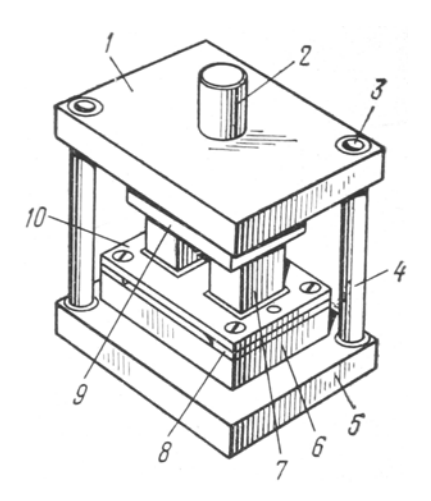

Рисунок 2.1 – Принципиальная схема штампа

# **Классификация штампов**

Штампы разделяют по технологическому признаку, конструктивному оформлению, способу подачи заготовки и удалению отходов материала.

*По технологическому признаку* штампы разделяют на две группы:

- штампы для разделительных операций;
- штампы для формоизменяющих операций.

К первой группе (рисунок 2.2) относят штампы для отрезки, вырубки, пробивки, надрезки, обрезки, зачистки.

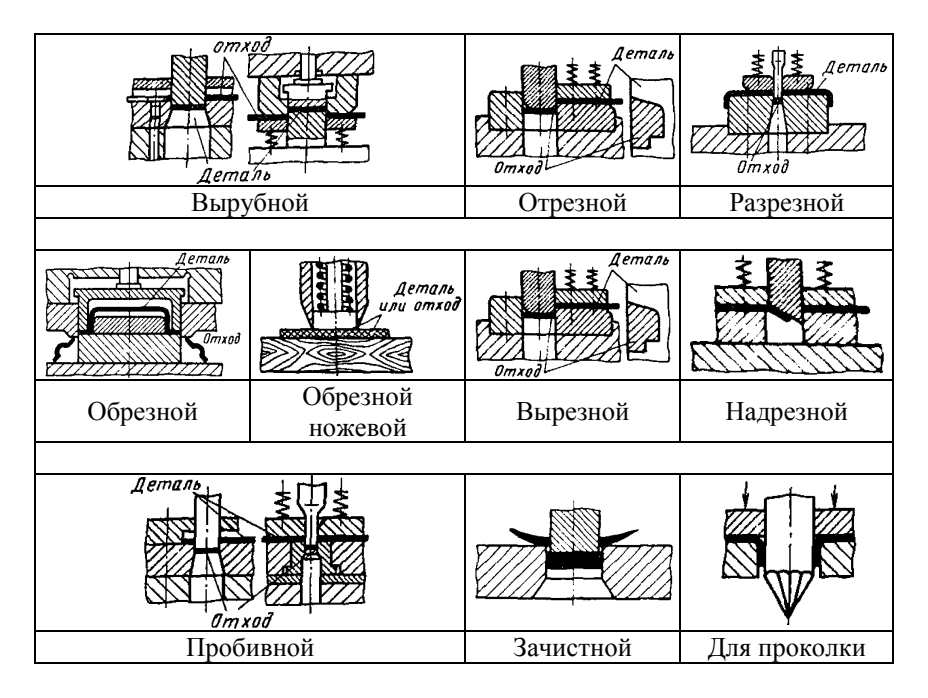

Рисунок 2.2 – Схемы работы штампов для разделительных операций

Ко второй группе (рисунок 2.3) – штампы для гибки, формовки, вытяжки, объемной штамповки и некоторых других операций.

Кроме того, к технологическому признаку классификации штампов относится степень совмещенности операций: штампы однооперационные и многооперационные (комбинированные). Комбинированные штампы могут быть подразделены на штампы совмещенного действия и штампы последовательного действия.

*По конструктивному оформлению* различают штампы без направляющих устройств, с направляющей плитой (пакетные штампы), с направляющими колонками (блочные штампы).

*По способу подачи заготовок штампы* могут быть разделены на штампы с ручной подачей и с автоматической, а *по способу удаления* отштампованных деталей – на штампы с провалом через окно в матрице, обратной запрессовкой детали в полосу, с выталкиванием детали в верхнюю часть штампа и удалением ее жестким выталкивателем, сдуванием сжатым воздухом или удалением вручную.

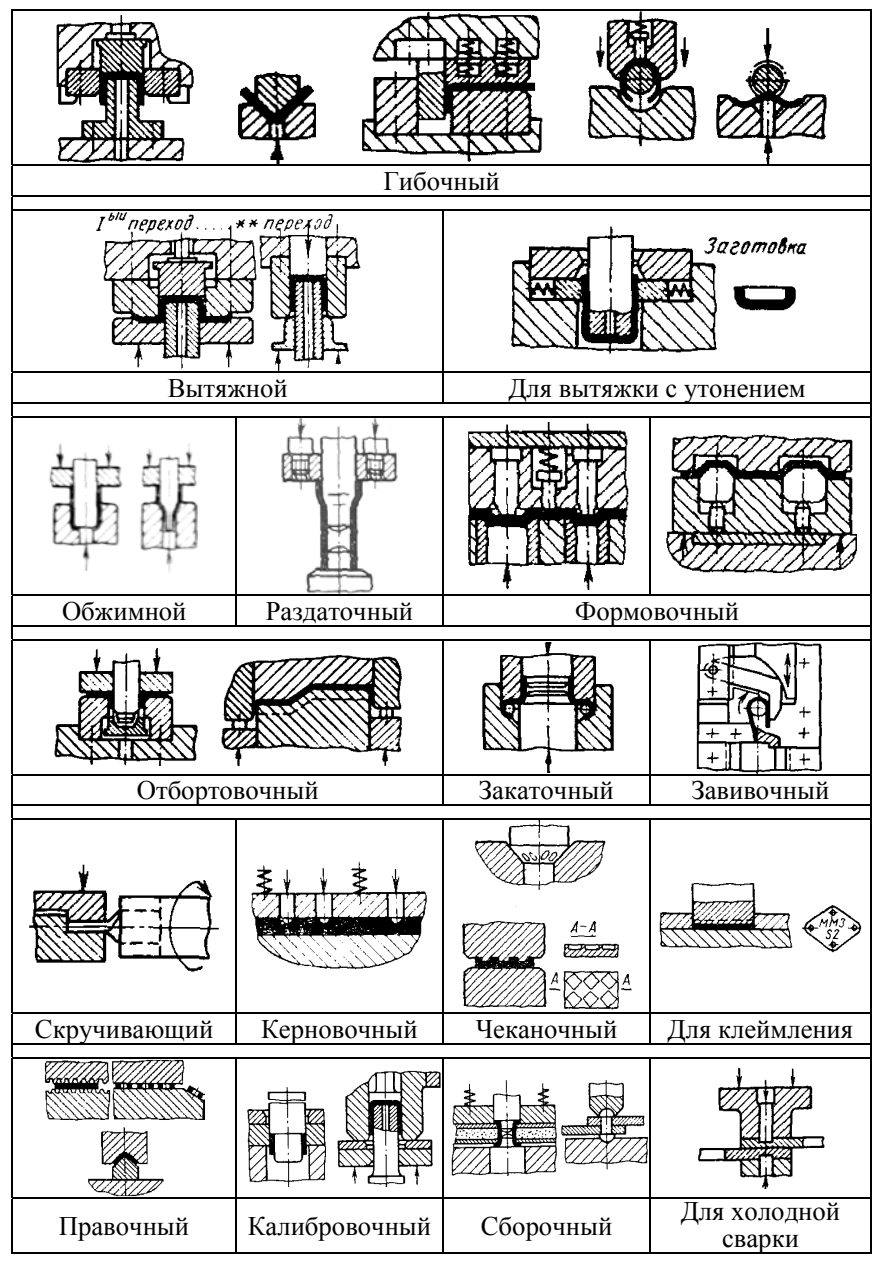

Рисунок 2.3 – Схемы работы штампов для формоизменяющих операций

Штампы должны удовлетворять следующим требованиям:

 точность и качество штампуемых деталей должны соответствовать чертежу и техническим условиям;

 рабочие части штампа должны обладать достаточной прочностью, эксплуатационной стойкостью и возможностью легкой и быстрой замены изношенных деталей;

 штамп должен обеспечивать требуемую производительность, удобство обслуживания, безопасность работы и надежность закрепления его на прессе;

 в конструкции штампа в основном должны быть использованы стандартные и нормализованные детали; количество специальных деталей должно быть минимальным;

отходы при штамповке должны быть минимальными.

# **Примеры конструкций штампов**

# *Простой вырубной штамп с направляющими колонками*

Штамп (рисунок 2.4) предназначен для вырубки прямоугольной детали. В таком штампе полоса (лента) продвигается оператором или автоматическим устройством, кинематически не связанным со штампом. Вырубленная деталь падает вниз, «напровал». Таким образом, штамп совершает только вырубку.

Основой штампа является несущий блок, состоящий из нижней и верхней плит *1* и *4*, направляющих элементов (колонок *2* и втулок *3*) и хвостовика *5*. К несущему блоку монтируются рабочие (матрица *7* и пуансон *8*) и вспомогательные (съемник *9*, державка *8*, упор *10*) и крепежные детали.

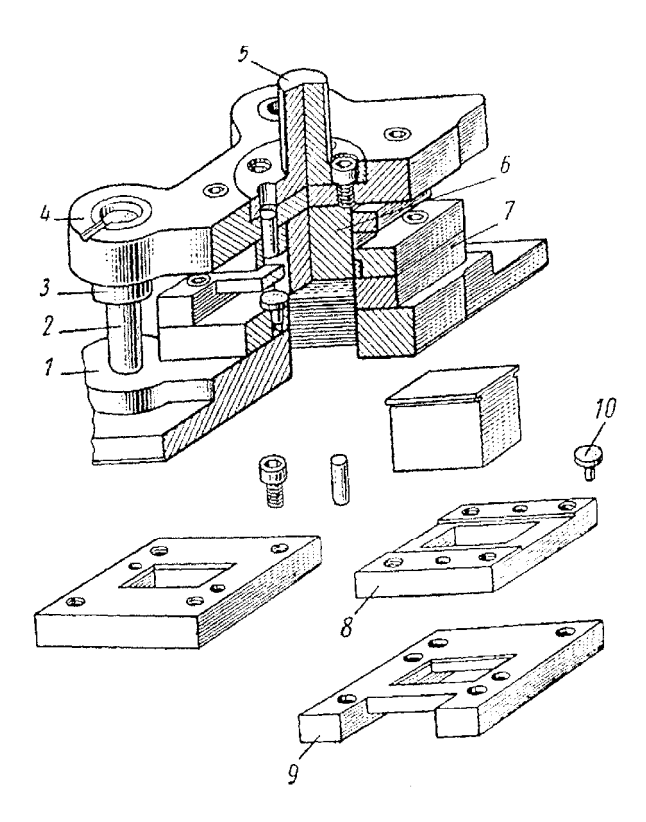

Рисунок 2.4 – Конструкция простого вырубного штампа

# *Вырубной штамп с направляющей плитой*

Предназначен для вырубки отверстия простой формы в детали (рисунок 2.5). Верхняя часть штампа состоит из хвостовика *6*, верхней плиты *7*, прокладки *8* и пуансонодержателя *9* в расклепанным в нем пуансоном *10*. Верхняя плита, прокладки и пуансонодержатель скреплены между собой винтами и штифтами. На нижней плите *14* винтами и штифтами закреплены матрица *13* и направляющая плита *11*, которая одновременно является и съемником. Чтобы сохранить параллельность рабочей плоскости матрицы и нижней плоскости плиты *14* при шлифовании плоскости матрицы, эти две детали скреплены между собой штифтами *15* и винтами *16* и при разборке штампа не разъединяются.

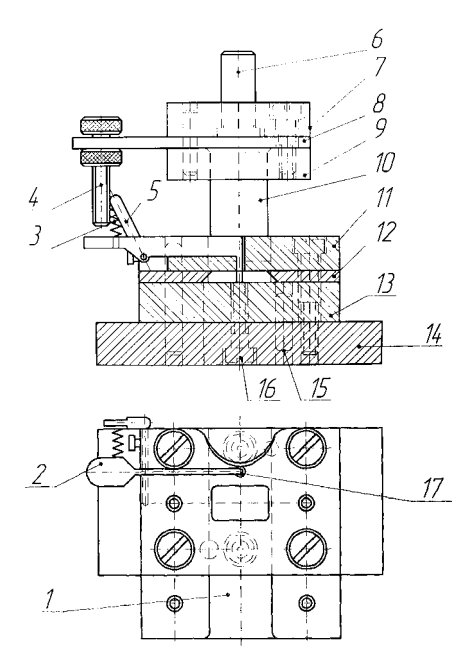

Рисунок 2.5 – Штамп с направляющей плитой

Между направляющей плитой и матрицей находятся две направляющие линейки *12*, которые выходят за пределы матрицы. К ним винтами прикреплен лоток *1* для поддержания полосы во время штамповки.

Штамп работает следующим образом. При опускании верхней части штампа нажимной винт *4* приподнимает крючок упора *2*, освобождает его от полосы материала. В момент подъема крючка пружина *3*, закрепленная между рычагом *5* и упором *2*, оттягивает его в сторону, к стенке отверстия *17*. Одновременно происходит вырубка детали.

После этого верхняя часть штампа поднимается. При отходе пуансона вверх и перемещении полосы вперед крючок попадает в только что вырубленное отверстие, задняя кромка которого упирается в него.

#### *Штамп для пробивки отверстий*

Одна из конструкций пробивного штампа показана на рисунке 2.6. Это открытый штамп с направляющими колонками и резиновым амортизатором (прижимом). При работе деталь надевается на фиксатор *8*, который удерживает ее в нужном положении. Для безопасности работы заготовку на фиксатор подают пинцетом. Штамп показан в открытом положении, когда концы пуансонов *4* находятся в съемнике *7*.

При опускании пуансонов *4* резиновые амортизаторы *5* давят на съемник *7* и прижимают деталь к матрицам *3*. После пробивки отверстий деталь снимается с пуансонов *4* съемником *7* благодаря резиновым амортизаторам *5*.

В рассматриваемом штампе пробивают четыре отверстия небольшого диаметра, поэтому матрицы изготовлены в виде вставок в матричную плиту *2*, а пуансоны *4* – в плиту *6*. При этом своими буртиками они опираются на стальные прокладки *1* на плитах *6* и *9*. Такое решение облегчает изготовление и ремонт штампа, а также сокращает расход инструментальной стали.

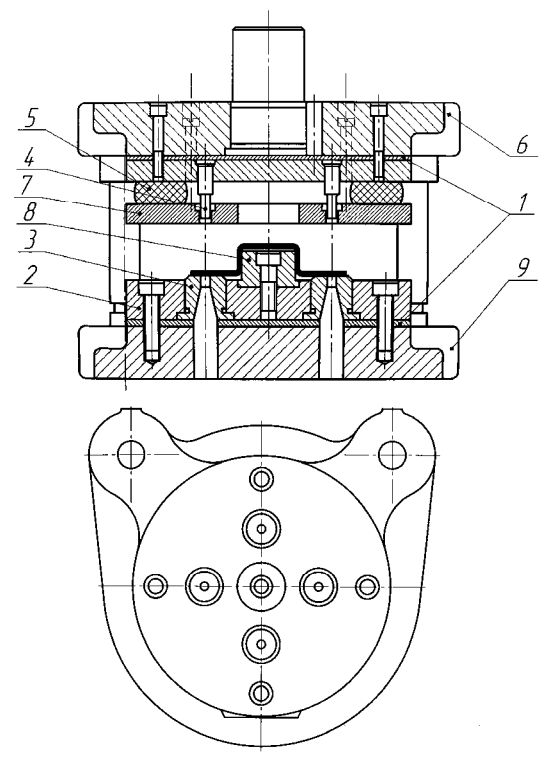

Рисунок 2.6 – Штамп для пробивки отверстий

# *Штамп для пробивки отверстий, расположенных по окружности*

Штамп (рисунок 2.7) предназначен для пробивки отверстий диаметром до 18 мм. Пробиваемые в листовых заготовках отверстия могут быть различной конфигурации, определяемых формой пуансонов и матриц.

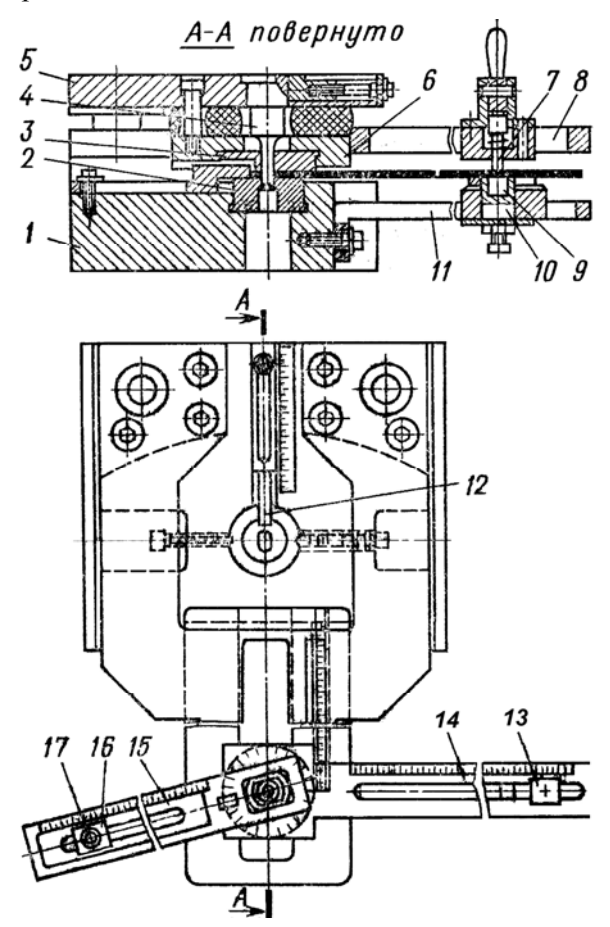

Рисунок 2.7 – Штамп для пробивки отверстий, расположенных по окружности

Пробивка производится комплектом сменных рабочих деталей, состоящим из пуансона *4,* матрицы *2* и кольца *3,* устанавливаемых соответственно в пуансонодержатель 5, матрицедержатель *1* и съемник *6.* К матрицедержателю *1* прикреплены верхний *8* и регулируемый по высоте нижний *11* кронштейны. В пазу нижнего кронштейна *11* могут перемещаться поворотные планки *14* и *15*. При наличии в заготовке центрального отверстия она фиксируется при помощи сменного фиксатора *9.* При отсутствии в заготовке центрального отверстия ориентация ее относительно оси вращения производится по упорам *12* и *13* и обеспечивается прижимом заготовки к керну *9* штоком *7*. Угол между пробиваемыми отверстиями выдерживается при помощи сменного фиксатора *17,* устанавливаемого в ползушку *16.* 

#### *Штамп для гибки*

Гибочные штампы применяют для придания заготовке изогнутой формы. Чтобы избежать смещения заготовки при гибке, ее устанавливают по имеющимся в ней отверстиям (иногда даже приходится специально пробивать технологические отверстия) или удерживают прижимами. При гибке используют, как правило, штампы с направляющими колонками.

На рисунке 2.8 показан открытый штамп для одноугловой гибки. В этом штампе точность размеров отогнутых концов достигается укладкой заготовки в фиксатор *6* и на матрицу *1* по двум упорам *5*. При этом перед гибкой заготовку зажимают между пуансоном *4* и специальной шпилькой *3*, действующей от пневматического буфера пресса через выталкиватель *2*.

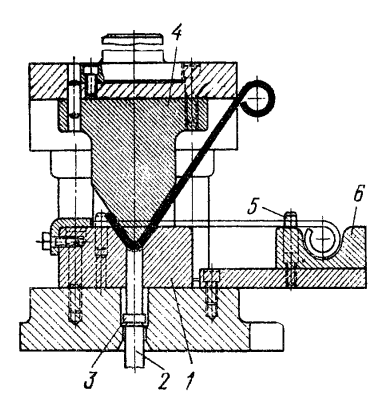

Рисунок 2.8 – Штамп для гибки

# *Универсальный штамп для вытяжки на прессе двойного действия*

На штампе осуществляется вытяжка цилиндрических деталей диаметром до 300 мм при помощи сменных пакетов совмещенного действия. Штамп (рисунок 2.9, *а*, *б*) состоит из нижней и верхней плит прямоугольной формы с двумя диагонально расположенными направляющими колонками и втулками.

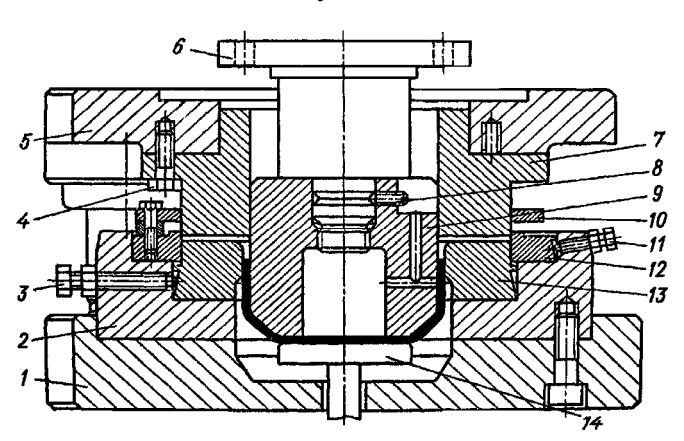

*а*) комплект для вырезки и первой вытяжки

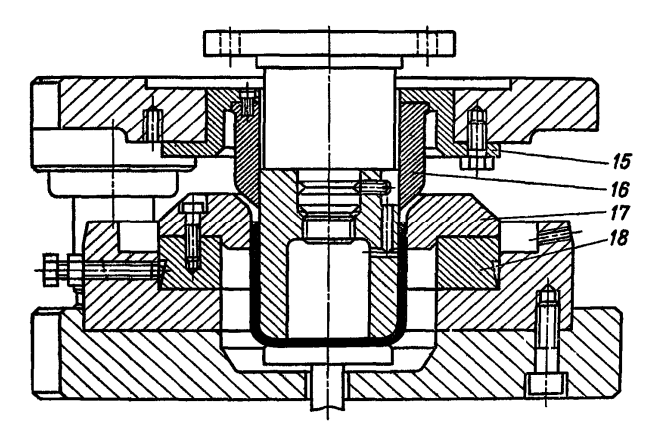

*б*) комплект для второй (окончательной) вытяжки

Рисунок 2.9 – Универсальный штамп для вырезки и глубокой вытяжки

К нижней плите *1* крепится матрицедержатель *2*, который имеет центральное отверстие по наибольшему диаметру вытягиваемой детали. В центральное отверстие верхней плиты *5* входит хвостовик *6*, закрепляемый на внутреннем ползуне пресса.

Сменный пакет, совмещающий функции вырезки из листа и первой вытяжки, представлен на рисунке 2.9, *а*. Он состоит из вырезного пуансона *7*, сцентрированного по отверстию верхней плиты *5*, и крепится к ней болтами *4*. Пуансон для первой вытяжки *9* навернут на хвостовик 6 и зафиксирован винтом *8*.

Вырезная *12* и вытяжная *13* матрицы закреплены в матрицедержателе *2*. К матрицедержателю они крепятся соответственно болтами *11* и *3*. Для снижения усилия вырезки матрица *12* выполнена со скосом режущих кромок. К ней прикреплен съемник *10*. Готовая деталь удаляется из матрицы *13* при раскрытии пресса при помощи выталкивателя *14*.

Далее в этот же штамп устанавливается второй сменный пакет для второй (окончательной) вытяжки (рисунок 2.9, *б*). В этом пакете вытяжная матрица *17* крепится в матрицедержателе при помощи кольца *18*, а конический прижим *16* соединен со стаканом *15*, который крепится к верхней плите.

#### **Штампы последовательного действия**

В штампах последовательного действия комбинированная штамповка используется для деталей толщиной 0,2…6,0 мм, с наибольшим размером до 250 мм. Переходы (операции), необходимые для изготовления заданной детали, размещаются последовательно в направлении подачи полосы (ленты). Пример формирования готовой детали при работе штампа последовательного действия показан на рисунке 2.10. Для повышения производительности труда, удобства и безопасности работы подача заготовок механизируется.

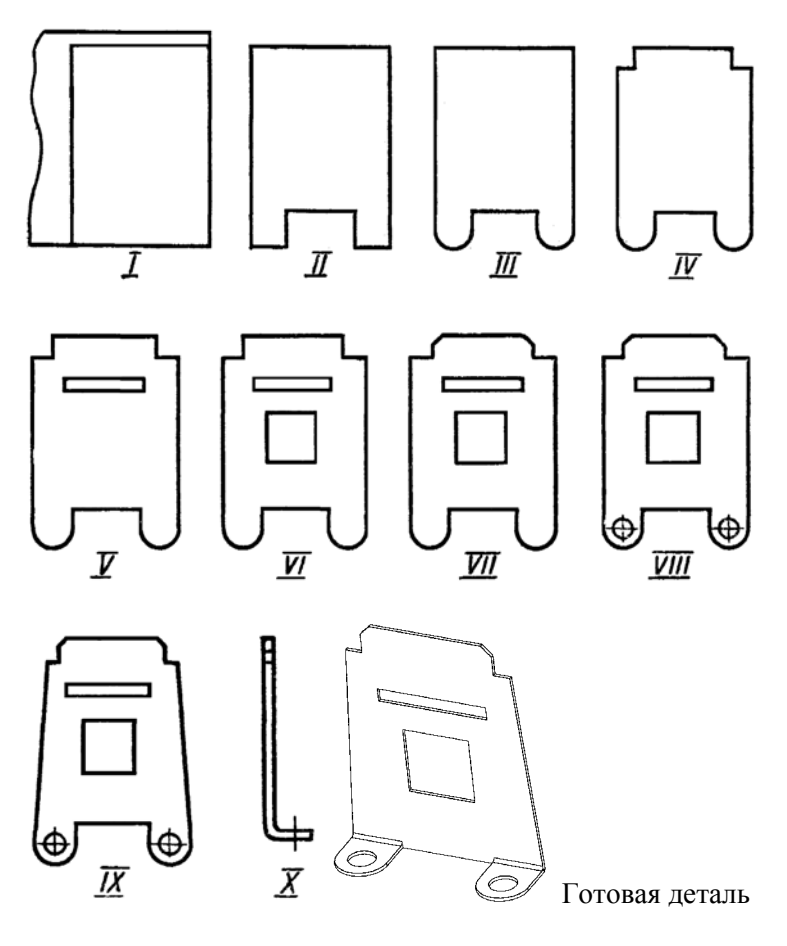

Рисунок 2.10 – Порядок формирования готовой детали из полосы в штампе последовательного действия

# **Описание изучаемого вырубного штампа последовательного действия**

Вырубные штампы отличаются от штампов других типов сравнительно простыми конструкциями, основными рабочими деталями которых являются режущие кромки пуансона и матрицы. От их формы, материала и твердости зависят работоспособность и стойкость штампа.

Как правило, между режущими кромками матрицы и пуансона должен выдерживаться зазор (ориентировочно, 0,03…0,05 мм при толщине листа 0,5 мм). Правильно выбранный зазор резания между матрицей и пуансоном обеспечивает высокое качество обрабатываемой заготовки. Чтобы зазор резания был постоянным, в вырубных штампах предусматривается надежное направление верхней части штампа относительно нижней. Это достигается установкой крупных колонок и втулок на нижней и верхней плитах, а иногда и мощных приливов со стальными закаленными планками.

В работе изучается комбинированный вырубной штамп последовательного действия, предназначенный для вырубки индикаторов контроля сахара в крови (рисунок 2.11), которые представляют собой пластину из пластика с габаритами  $40\times5,7\times0,5$  мм. Штамп (рисунок 2.12) состоит из следующих основных деталей: *1* – плиты верхней; *2* – плиты нижней; *3* – матрицы, *4* – пуансона; *5* – направляющих колонок.

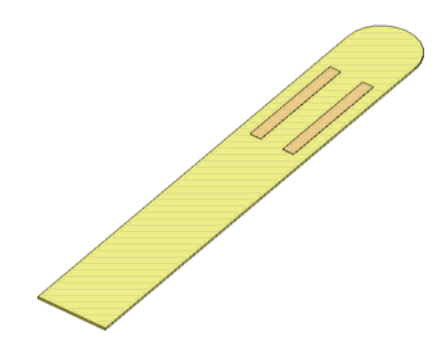

Рисунок 2.11 – Индикатор

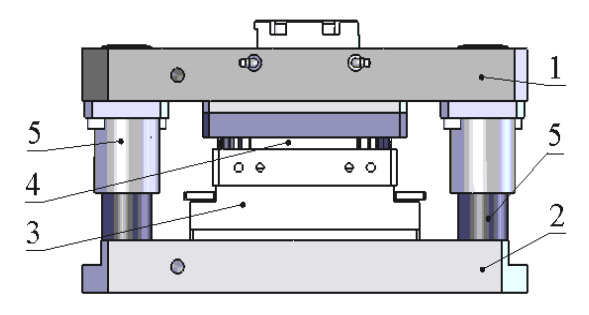

Рисунок 2.12 – Вырубной штамп

Штамп, представленный в работе, двухоперационный. Полная вырубка детали-индикатора происходит за два рабочих хода пуансонов на разных переходах (рисунки 2.13 и 2.14). При первом рабочем ходе пуансона на первом переходе происходит пробивка продольных пазов (рисунок 2.13). После возвращения пуансонов в исходное положение происходит перемещение пластины на шаг и выполняется рабочий ход поперечного пуансона, в результате которого получаются готовые детали (рисунок 2.14, *а* и *б*). В процессе вырубки отходы изделия проваливаются через отверстия в нижней плите, а изделия (индикаторы) выходят с другой стороны штампа. Толщина заготовки для вырубаемых деталей – 0,5 мм.

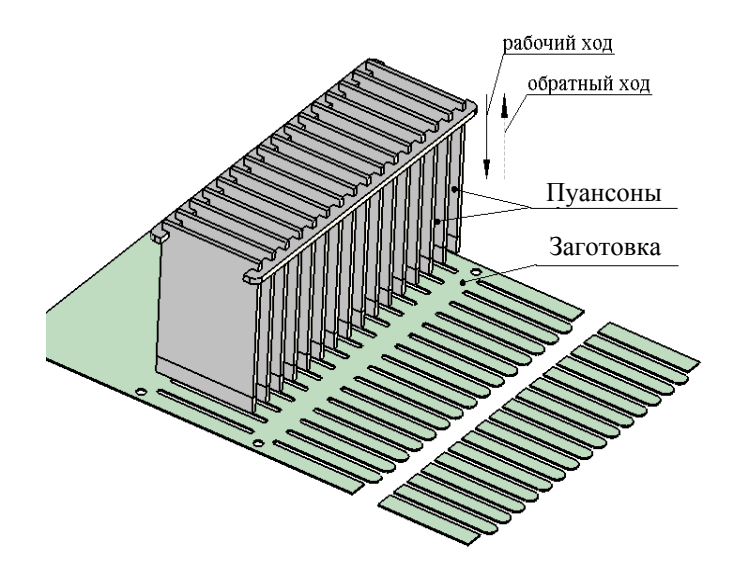

Рисунок 2.13 – Вырубка продольных пазов

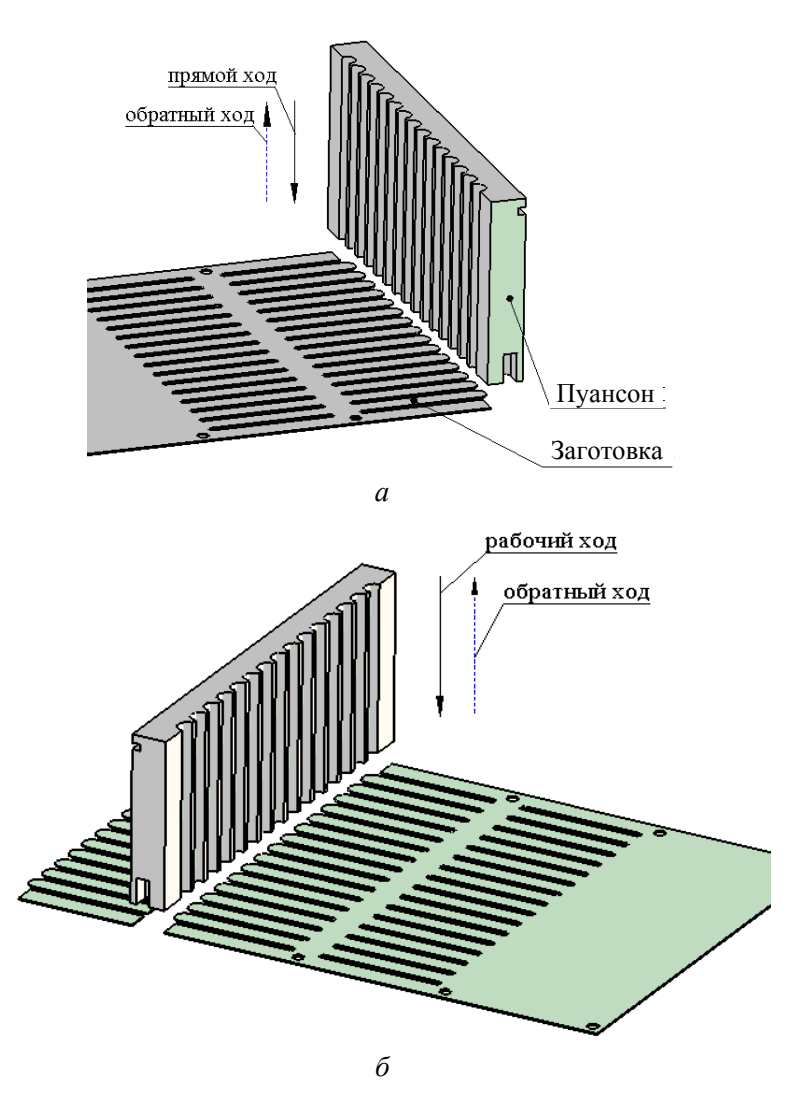

Рисунок 2.14 – Поперечная вырубка

# **Порядок работы с 3D-моделью штампа**

Открыв файл *Штамп автомат последовательной вырубки .SLDASM*, можно посмотреть конструкцию штампа и, запустив анимацию, увидеть работу штампа.

*Чтобы посмотреть работу штампа* нужно выполнить следующие операции:

1) в *Дереве конструирования* перейти на закладку *Менеджер конфигураций;* 

2) выбрать *Анимировать составление элементов,* как показано на рисунке 2.15;

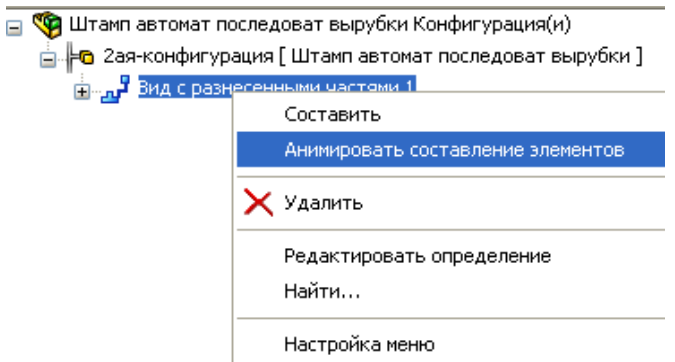

Рисунок 2.15 – Запуск анимации

3) после просмотра работы, чтобы остановить анимацию, закройте окно *Управление анимацией* и кликните *Составить*, как показано на рисунке 2.16.

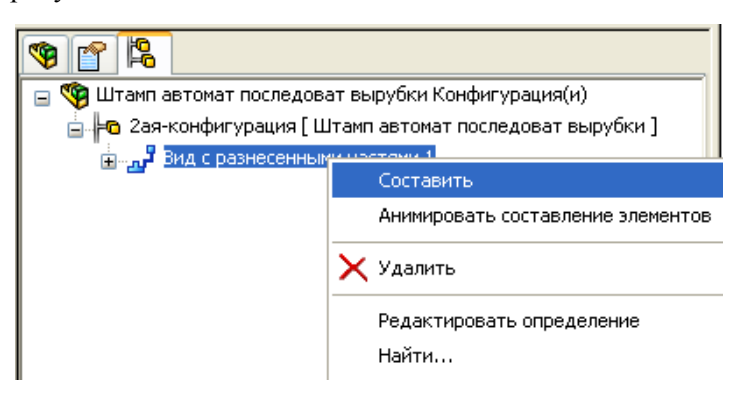

Рисунок 2.16 – Управление анимацией

Пользуясь средствами программы можно увеличить или открыть любую деталь или узел штампа.

### *Чтобы увеличить выбранную область*:

1) нажмите кнопку *Увеличить элемент вида* на панели инструментов *Вид* или выберите *Вид–Изменить–Увеличить элемент вида*;

2) поместите указатель в угол области, которую требуется увеличить.

Указатель примет следующую форму  $\mathbb{R}$ ;

3) нажмите кнопку мыши и перетащите граничную рамку по диагонали, чтобы охватить выбранную область;

4) отпустите кнопку мыши.

Вид увеличивается в выбранной области.

#### *Чтобы просмотреть всю модель*:

1) нажмите кнопку *Изменить в размер экрана* | на панели инструментов *Вид* или выберите *Вид–Изменить–Изменить в размер экрана*.

# *Чтобы увеличить выбранный элемент:*

1) выберите объект или нажмите клавишу Ctrl и, удерживая ее, выберите несколько объектов;

2) нажмите кнопку Увеличить выбранный элемент  $\|\mathbf{Q}\|$  на панели инструментов *Вид* или нажмите *Вид–Изменить–Увеличить выбранный элемент.* 

Можно также использовать контекстное меню.

В *Дереве конструирования FeatureManager* нажмите правую кнопку мыши и выберите *Увеличить выбранный элемент.* 

Нажмите правой кнопкой мыши в графической области и выберите *Увеличение/перемещение/вращение–Увеличить выбранный элемент*.

Средства SolidWorks позволяют открыть любую деталь или узел сборки и просмотреть ее отдельно, для этого нужно вызвать контекстное меню, указав на деталь в графической области либо в дереве конструирования, и выбрать пункт меню *Открыть деталь*.

Для упрощения понимания студентом процесса вырубки индикатора из пластины в файле *вырубка.SLDASM* показан ход пуансонов, которые пробивают пазы в пластине с датчиками. Чтобы просмотреть работу пунсонов, нужно выполнить последовательность действий такую же, как и при анимации штампа описанные выше.

Открыв файл *Вырубка.SLDPRT*, можно увидеть последовательность вырубки индикаторов из пластины. Для этого нужно перейти на закладку *Менеджер конфигураций* и последовательно выбирая конфигурации с 1-й по 6-ю (двойным щелчком левой клавишей мы-

ши по имени необходимой конфигурации) активизировать конфигурации детали.

# **Порядок выполнения работы**

1. Ознакомиться с содержанием данного методического пособия.

2. Просмотреть работу вырубного штампа при помощи анимации.

3. Проанализировать конструкцию штампа.

4. Ознакомиться с конструкцией деталей, входящих в состав штампа.

# **Содержание отчета**

1. Цель работы.

2. Классификация штампов.

3. Характеристика рассматриваемого штампа.

4. Порядок выполнения работы.

5. Выводы по работе.

# **Контрольные вопросы**

- 1. Какие части штампа преобразуют заготовку в заданную форму.
- 2. Основные группы деталей штампов, согласно их назначению.
- 3. Схема простейшего штампа.
- 4. Классификация штампов по технологическому признаку.

5. Типичные работы, выполняемые штампами для разделительных операций.

6. Типичные работы, выполняемые штампами для формоизменяющих операций.

7. Основные требования к штампам.

8. Конструкция простого вырубного штампа направляющими колонками.

9. Конструкция вырубного штампа с направляющей плитой.

10. Конструкция штампа для пробивки отверстий.

11. Конструкция штампа для пробивки отверстий, расположенных по окружности.

12. Конструкция штампа для гибки.

13. Конструкция штампа для вытяжки.

14. Порядок формирования детали на штампе последовательного действия.

15. Работа изучаемого вырубного штампа последовательного действия.

16. Какие детали штампа обеспечивают точное расположение пуансона относительно матрицы?

17. Представить анимацию работы изучаемого штампа в Solid-Works.

# *Лабораторная работа № 3*

# **ПРИСПОСОБЛЕНИЯ И ИНСТРУМЕНТЫ ДЛЯ ВЫВЕРКИ И ЗАКРЕПЛЕНИЯ ДЕТАЛЕЙ НА КООРДИНАТНО-РАСТОЧНОМ СТАНКЕ**

**Цель:** изучение конструкций приборов и приспособлений, используемых на координатно-расточных станках.

**Задача:** получение навыков работ при установке деталей на координатно-расточном станке.

# **Приспособления, инструменты и приборы**

- 1. Установочный центр.
- 2. Индикаторный центроискатель.
- 3. Шарнирная державка.
- 4. Индикатор часового типа.
- 5. Визирный микроскоп.
- 6. Делительный стол.
- 7. Установочные призмы.
- 8. Комплект концевых мер.
- 9. Подкладки и опорные планки.
- 10. Болты и прижимные планки.

# **Конструкции приспособлений для установки и закрепления деталей**

Обработка отверстий с высокой точностью расположения координат осей относительно базовых поверхностей обрабатываемой детали обычно выполняется на координатно-расточных станках. Координатно-расточные станки позволяют производить обработку отверстий по координатам, заданным в декартовой и полярной системах координат.

При обработке отверстий по координатам, заданным в декартовой системе координат, обрабатываемая деталь может крепиться как на рабочем столе станка, так и в различных приспособлениях. От их правильного базирования и закрепления во многом зависит обеспечение заданной точности обработки. Поэтому такие станки снабжаются разнообразными универсальными приспособлениями (являющимися принадлежностями станка) с целью сокращения вспомогательного времени, затрачиваемого на установку и закрепление обрабатываемых деталей. К ним относятся машинные тиски, угольники, цанговые патроны, самоцентрирующие патроны, призмы и другие приспособления. Машинные тиски служат для закрепления деталей прямоугольной формы шириной до 50–60 мм. Отклонение поверхности губок от перпендикулярности относительно основания тисков не должно превышать ±0,3 мм. Самоцентрирующие патроны применяются для установки и закрепления деталей диаметром 80–630 мм, типа колец и цилиндров. Призмы используются для установки деталей типа валов и втулок, оси обрабатываемых отверстий которых расположены перпендикулярно к продольной оси детали. При установке валов с базовыми шейками различных диаметров применяются раздвижные регулируемые призмы (рисунок 3.1).

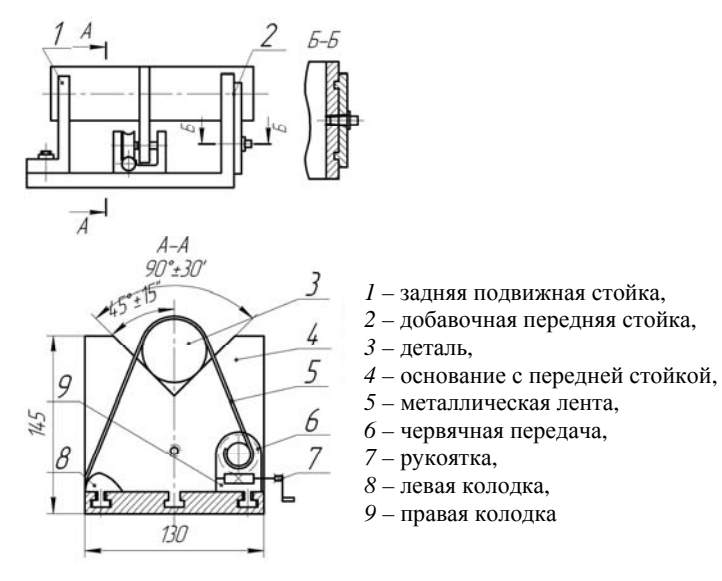

Рисунок 3.1 – Регулируемая призма

Поворотно-делительные столы (рисунок 3.2) служат для установки деталей, обработка которых должна быть выполнена в полярной системе координат. Детали, установленные на плоском поворотно-делительном столе, могут иметь вращательное установочное движение вокруг вертикальной оси стола на  $360^0$ .

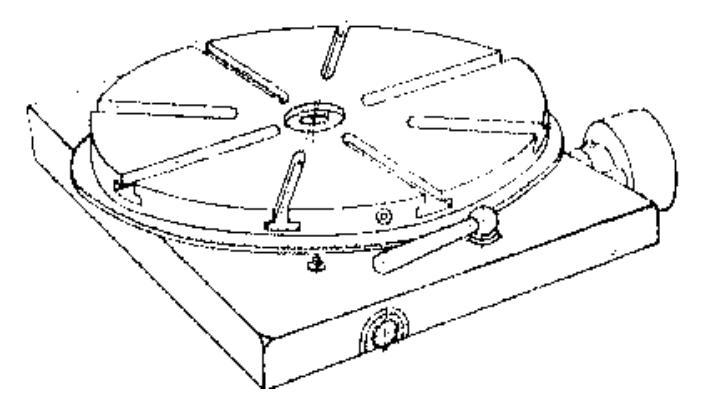

Рисунок 3.2 – Делительный стол

Оптические делительные столы и оптические делительные головки также являются установочными приспособлениями, применяемыми на координатно-расточных станках для обработки деталей в полярной системе координат.

Выверка деталей и приспособлений на координатно-расточных станках заключается в том, чтобы в результате ее оси координат установленной детали или приспособления были расположены параллельно координатным осям станка. Например, деталь прямоугольной формы устанавливается так, чтобы одна из ее сторон – боковая поверхность – располагалась параллельно продольному ходу станка. Деталь прижимается к вставленной в паз стола опорной установочной планке (рисунок 3.3) так, чтобы ее боковая поверхность располагалась параллельно пазам стола, и в таком положении закрепляется. При более высоких требованиях к точности установки боковая поверхность детали выверяется с помощью поставляемых со станком принадлежностей: визирного микроскопа; индикаторного центроискателя; шарнирной державки с индикатором; стержневых калибров. Они позволяют устанавливать деталь с точностью ±0,005 мм.

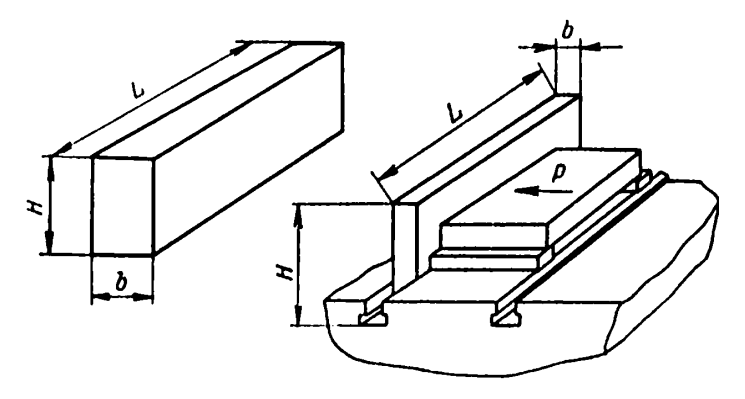

Рисунок 3.3 – Подкладки и опорные планки (размеры приведены в таблице 3.2)

Методы установки типичных деталей разной формы и точность выверки приведены в таблице 3.1. Деталь устанавливается непосредственно на рабочей поверхности стола, когда обрабатываются глухие отверстия.

Таблица 3.1 – Методы установки типичных деталей разной формы и точность выверки

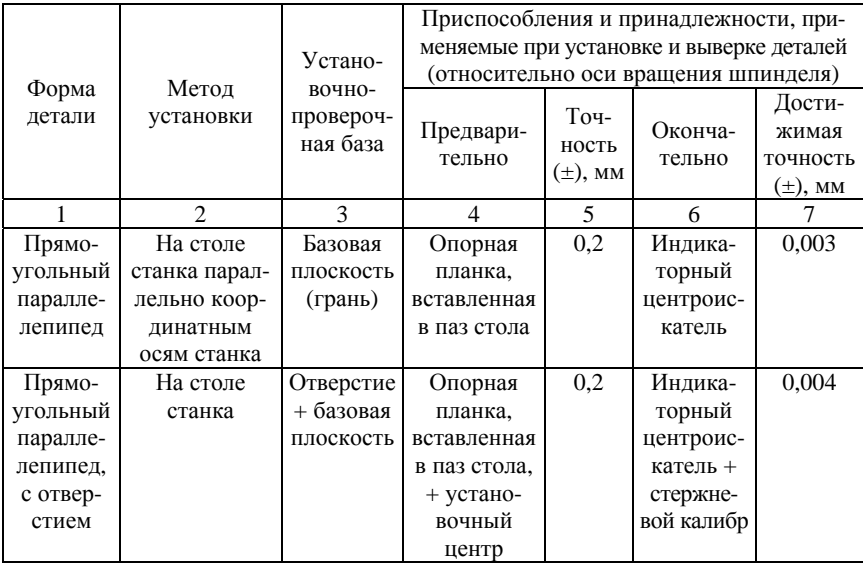

Окончание таблицы 3.1

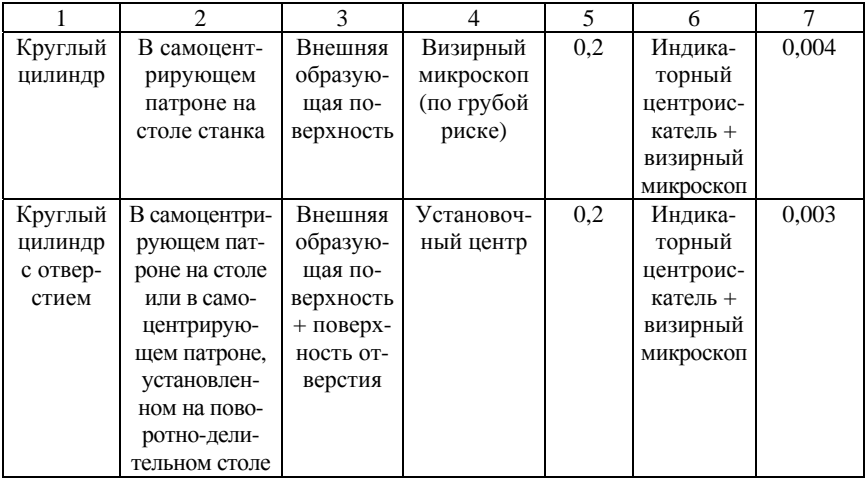

Если обрабатываются сквозные отверстия, то деталь устанавливается на мерные параллельные подкладки. Нижняя установочная поверхность должна быть приподнята над рабочей поверхностью стола настолько, чтобы оставалось место для выхода из нее инструмента. Высота *Н* мерных параллельных подкладок, размеры которых приведены в таблице 3.2, зависит от типоразмера станка.

| Модель<br>станка | Размеры, мм            |     |    |                |            |      |  |
|------------------|------------------------|-----|----|----------------|------------|------|--|
|                  | параллельных подкладок |     |    | опорных планок |            |      |  |
|                  | Η                      |     |    | Н              |            |      |  |
| 2A430            | 22                     | 100 | 15 | 40             | <b>200</b> | 12H7 |  |
| 2B440            | 32                     | 250 | 20 | 60             | 200        | 12H7 |  |
| 2450M            | 60                     | 300 | 30 | 70             | 250        | 14H7 |  |

Таблица 3.2 – Опорные планки и параллельные подкладки

При закреплении детали необходимо обращать внимания на то, чтобы планка-прихват при зажиме ложилась ровно на деталь и была на одной высоте *Н* с опорной подкладкой или домкратиком. В этом случае (рисунок 3.4, *а*) болт располагается вертикально и усилие зажима распределяется на всю площадь квадратной головки болта, находящегося в контакте с Т-образным пазом стола. Коробление стола в этом случае будет минимальным. Для равномерного распределения напряжений в закрепляемой детали, уменьшения коробления и деформаций рабочего стола станка крепежные болты должны располагаться симметрично по периметру детали. Болтов с прижимаемыми планками, с помощью которых производится крепление детали, должно быть не менее четырех, если это позволяет конфигурация и размеры детали. Затягивание болтов должно производиться равномерно и постепенно, попеременно с противоположных сторон.

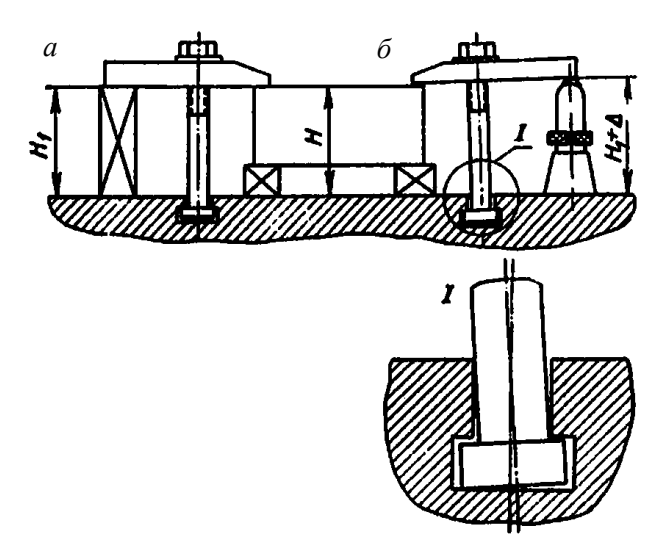

Рисунок 3.4 – Пример крепления:  $a$  – правильное крепление  $(H = H_1)$ ;  $\vec{b}$  – неправильное крепление ( $\vec{H}$  <  $H_1$  +  $\Delta$ )

Если высота опоры планки-прихвата заметно отличается от высоты *Н*, то планка-прихват и болт располагаются наклонно (рисунок 3.4, *б*). Усилие зажима будет приложено эксцентрично по отношению к оси болта, что приведет к изгибу болта, короблению поверхности рабочего стола и повреждению пазов от появившихся вмятин, что недопустимо.

#### **Инструменты и приспособления для выверки деталей**

*Установочный центр***.** Установочный центр (рисунок 3.5, *а*) служит для приблизительного (±0,3 мм) ориентирования оси шпинделя по центру отверстия в заготовке и для грубой, неточной установки центра шпинделя относительно разметочных рисок. По форме он похож на центр токарного станка, но изготовляется более точно. На шейке стержня имеется накатка для удобного извлечения установочного центра из шпинделя станка. Хвостовик установочного центра изготавливается по отверстию шпинделя станка. Заостренная часть центра имеет угол при вершине, равный 60°. Острота кончика установочного центра не имеет такого решающего значения, как, например, у центровой чертилки, и может иметь притупление 0,1 мм.

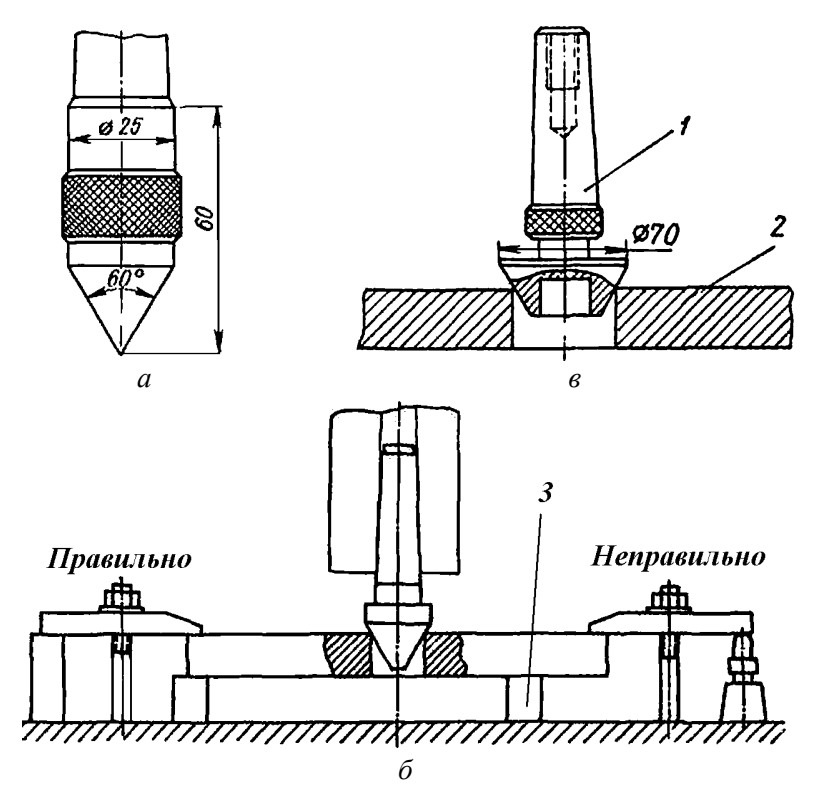

Рисунок 3.5 – Установочный центр и примеры его применения

Установочный центр изготавливается из стали У12А, подвергается закалке и отпуску, после чего тщательно шлифуется и доводится. Установочный центр *1* с усеченной вершиной и выточкой в центре для облегчения веса (рисунок 3.5, *в*) применяется для ориентирования деталей *2* с отверстием относительно большого диаметра (до 70 мм). Поверхность рабочего конуса установочного центра относительно оси хвостовика не должна иметь отклонений от соосности более чем ± 0,01 мм.

На рисунке 3.5, *б* показана схема выверки и закрепления детали. Видно, что прижимная планка должна действовать на край детали, под которой подложена параллельная подкладка. Если подкладка *3* сдвинута относительно линии действия усилия зажима (см. правую часть рисунка), то не обеспечивается жесткий зажим и деталь может покоробиться, что приведет к браку в обработке.

*Индикаторный центроискатель***.** На рисунке 3.6 представлен индикаторный центроискатель, который служит для совмещения оси отверстия (или оси цилиндрического выступа на детали) с осью вращения шпинделя.

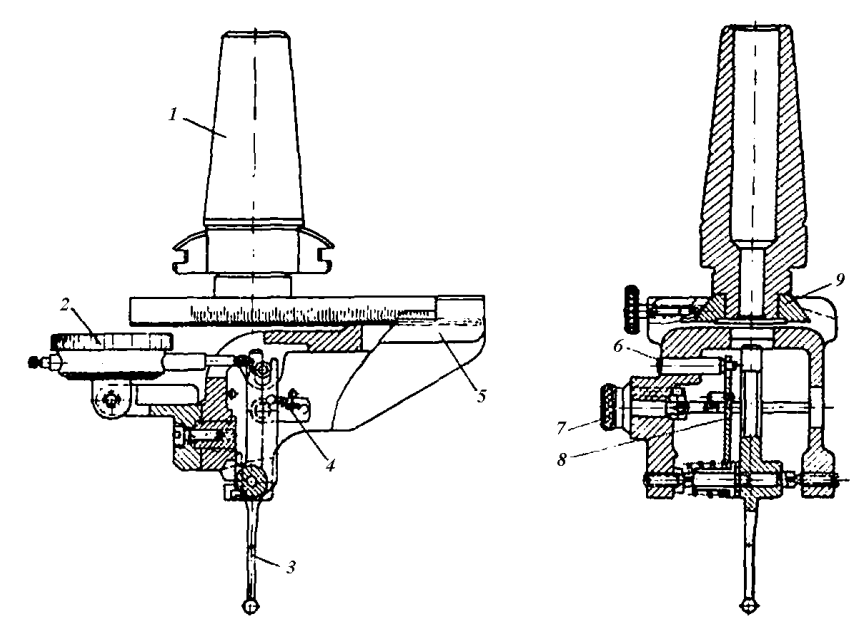

Рисунок 3.6 – Индикаторный центроискатель

Работа индикаторного центроискателя заключается в следующем. Если расположить индикатор в большом отверстии эксцентрично, то при медленном его провороте измерительный шток получит перемещение в радиальном направлении, что заставит стрелку индикатора отклоняться от исходного положения. Если бы индикатор находился в центре отверстия, то его стрелка оставалась бы неподвижной. Естественно, что в большинстве случаев индикатор нельзя ввести в отверстие, поэтому имеется немало рычажных приборов, позволяющих с помощью индикатора определить соосность положения отверстия с осью поворота индикатора. Такой прибор имеет обычно хвостовик, закрепляемый в шпинделе станка, и двухплечий рычаг, одно плечо которого вводится в контакт с поверхностью отверстия, а другое воздействует на измерительный шток индикатора. Если оси шпинделя и отверстия совпадают, то при провороте шпинделя с прибором стрелка индикатора не покажет отклонения. При отклонении стрелки индикатора от исходного положения необходимо переместить стол и салазки настолько, чтобы стрелка при провороте шпинделя оставалась неподвижной.

Конструкция центроискателя несложна. На корпусе *5* (рисунок 3.6) закрепляется индикатор *2* и контактный рычаг *3.* Корпус *5* закрепляется в любом месте по длине направляющей планки *9* в зависимости от радиуса, на котором происходит проверка. Направляющая планка *9* имеет конический хвостовик *1* для крепления в шпинделе. Контактный рычаг *3* и сидящая на его оси планка *8* соединены зубом на торцах своих ступиц. Пружина *4* создает усилие, с которым контактный рычаг прижимается к проверяемой поверхности. Угол поворота рычага *3* ограничен тем, что планка *8* упирается в штифт *6.* В зависимости от того, проверяется внутренняя или наружная поверхность, пружина *4* должна действовать в ту или другую сторону на контактный рычаг. Это достигается переносом точки крепления пружины при повороте головки *7* в ту или другую сторону.

Описанный индикаторный центроискатель из-за своей величины непригоден для выверки деталей с отверстиями малого диаметра (менее 6 мм), так как конец контактного рычага имеет шаровую поверхность, диаметр которой равен 5 мм.

На рисунке 3.7 изображен индикаторный центроискатель облегченного типа (для облегчения веса корпус центроискателя изготовлен из алюминиевого сплава). Устройство этого центроискателя отличается от первого тем, что у него ось качания контактного рычага имеет шариковые опоры *9*, а сам контактный рычаг имеет цанговый зажим *6*, в котором помещаются сменные измерительные наконечники *7*. С помощью этих наконечников возможна выверка малогабаритных деталей и отверстий малого диаметра, начиная от 0,8 мм.

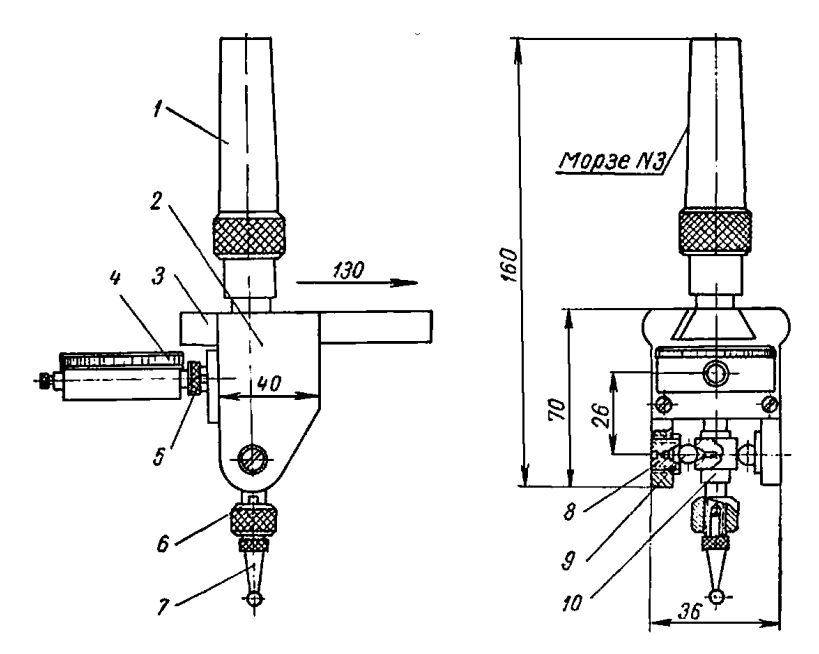

Рисунок 3.7 – Индикаторный центроискатель облегченного типа

Индикаторный центроискатель при работе на координатно-расточных станках имеет также широкое применение при различных измерительных работах и выверках деталей. Особенно удобен он для точного совмещения оси шпинделя с какой-либо вертикальной плоскостью детали (рисунок 3.8). При совмещении выверяемая плоскость закрепленной на станке детали подводится к шпинделю так, чтобы она расположилась в плоскости оси шпинделя станка. В шпинделе закрепляется центроискатель, контактный рычаг которого вводится в соприкосновение с плоскостью детали. Индикатор устанавливается в нулевое положение, затем, подняв шпиндель, поворачивают центроискатель на 180°, измерительная ножка вводится в контакт с поверхностью полированной пластины, приложенной к плоскости детали и прижимаемой к ней рукой (рисунок 3.8). При разности в показаниях индикатора деталь перемещениями стола и салазок смещает-

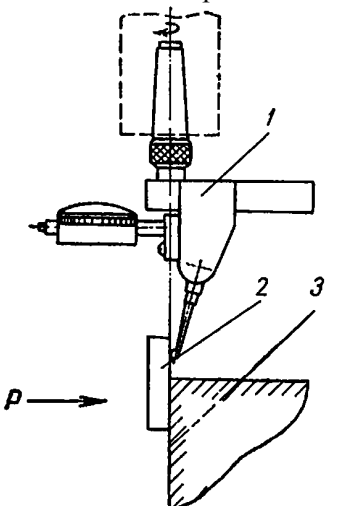

ся на половину расстояния (разности в показаниях индикатора), после чего индикатор вновь устанавливается на нуль и т. д.

Операция выверки повторяется до полного совпадения показаний индикатора как при касании поверхности детали, так и при касании поверхности пластины, приложенной к этой поверхности. При совпадении показаний ось вращения шпинделя будет расположена точно над выверяемой поверхностью детали, а кончик измерительного наконечника будет находить-Рисунок 3.8 - Определение точности ся точно на линии, проходящей че-

установки шпинделя

рез ось вращения шпинделя. На точность выверки не влияет биение оси хвостовика и состояние присоединительной поверхности шпинделя.

При помощи установленного на нуль индикатора производятся всевозможные измерения различных труднодоступных поверхностей. На рисунке 3.9, *а* показаны схемы выверки деталей с эксцентриковым отверстием и со ступенчатым отверстием при помощи специально изогнутых наконечников (рисунок 3.9, *б*).

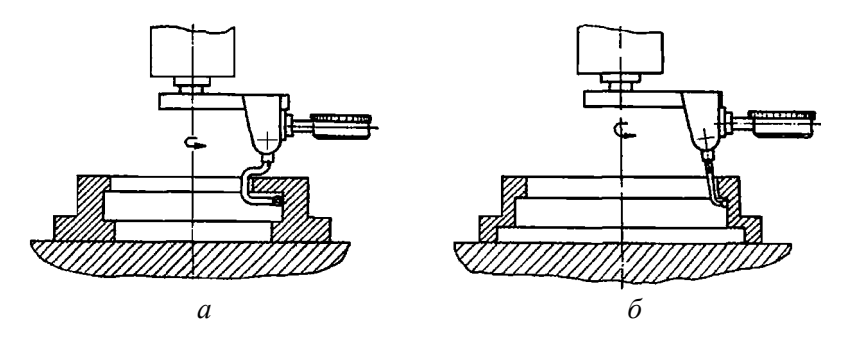

Рисунок 3.9 – Примеры выверки деталей

*Шарнирная державка для отсчетных головок***.** Шарнирная державка (рисунок 3.10) служит для крепления отсчетных головок и для установки их в различных положениях под разными углами относительно оси хвостовика. Она применяется при выверке деталей, у которых измеряемые поверхности расположены под некоторыми углами относительно базовой опорной поверхности и находятся в труднодоступных местах. Кроме того, она применяется для выверки деталей по горизонтальной проверочной установочной базе, когда индикаторный центроискатель неприменим.

Стержень *1* имеет конусный хвостовик для закрепления в шпинделе станка. На конце стержня находится шариковый наконечник *2*. Такой же наконечник имеется и в держателе *6* отсчетных головок. Соединяются шариковые наконечники с помощью двух планок *4*, имеющих сферические углубления и обеспечивающих фрикционное шарнирное соединение держателя *6* со стержнем *1*. Зажим планок производится винтом *3*, а закрепление отсчетных головок – при помощи винта *5*. Шарнирная державка, оснащенная отсчетной головкой, используется при разнообразных измерениях и выверках положения поверхностей деталей.

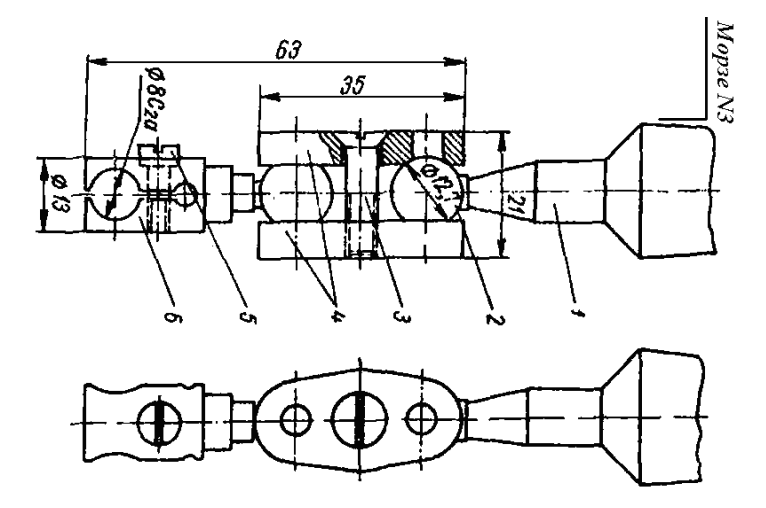

Рисунок 3.10 – Шарнирная державка

*Отсчетные головки***.** Используемые при работе на координатнорасточных станках отсчетные головки служат для относительных

измерений размеров, а также применяются при различных измерениях и выверках положения деталей и приспособлений, установленных на столе станка, относительно оси вращения шпинделя. Отсчетные головки подразделяются на осевые и рычажные. Головки осевого типа характеризуются совпадением линии измерения с осью измерительного стержня (к головкам этого типа относятся индикаторы часового типа, головка измерительная многооборотная ИГМ с ценой деления 0,001 мм и др.). Рычажные головки применяются при выверках положения элементов детали.

Изображенный на рисунке 3.11 индикатор часового типа состоит из корпуса *7* с крышкой. В корпусе запрессованы втулки *6* с отверстием, в котором может перемещаться измерительный стержень *4* с наконечником.

На поверхности измерительного стержня нарезана зубчатая рейка, с которой находится в зацеплении шестерня *z* = 16, закрепленная на одной оси с зубчатым сектором *z =* 40 и малой стрелкой (на рисунке 3.11 не показана), отсчитывающей целые миллиметры. Сектор сцеплен с шестерней *z* = 10, сидящей на одной оси с шестерней *z* = 50, которая сцепляется с трибкой *z* = 10. На оси последней закреплена большая стрелка *3,* отсчитывающая сотые доли миллиметра. Для устранения мертвого хода трибка *z* = 10 сцеплена с шестерней, на которой закреплен один конец пружинного волоска *1.*  Другой конец крепится к корпусу индикатора. Измерительное усилие создается пружиной *5*. На круглой шкале *2* нанесено 50 делений. Перемещение измерительного стержня на 0,5 мм соответствует одному обороту большой стрелки, следовательно, цена одного деления шкалы *i =* 1 мм: 100 = 0,01 мм*.* 

Существуют индикаторы часового типа, у которых перемещение измерительного стержня на 1 мм соответствует одному обороту стрелки, в этом случае на круговой шкале нанесено 100 делений, цена деления такого индикатора 0,01 мм*.* Установка стрелки индикатора на нуль производится поворотом шкалы. Индикатор – нежный измерительный прибор, который необходимо оберегать от толчков и ударов; падение индикатора на пол является наиболее частой причиной его поломки. Хранить отсчетные головки (индикаторы) следует только в футлярах или специальных пеналах.

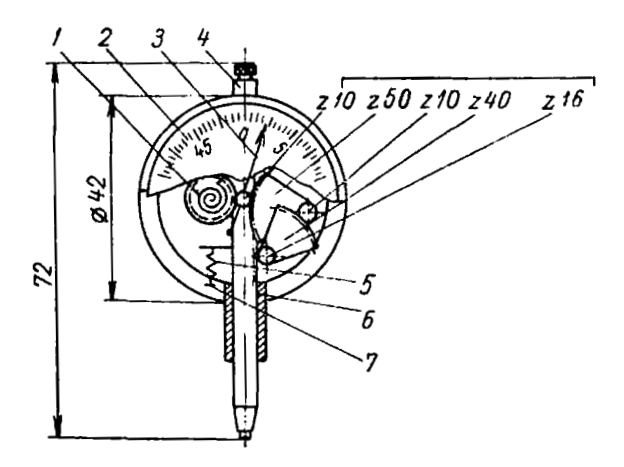

Рисунок 3.11 – Индикатор часового типа

*Визирный микроскоп.* Визирный микроскоп (рисунок 3.12) является необходимой принадлежностью координатно-расточного станка. Он применяется для позиционирования оси шпинделя относительно заданной точки на поверхности детали, а также для определения координат базовых точек. В фокальной плоскости окуляра микроскопа размещены тонкие линии, перекрестие которых точно выверено относительно оси хвостовика, которым микроскоп крепится в шпинделе станка. Таким образом, перекрестие линий точно совпадает с осью вращения шпинделя станка.

Визирный микроскоп состоит из корпуса *5*, в котором размещена оптическая часть, и хвостовика *6*. Оптическая часть визирного микроскопа состоит из объектива *4*, призмы или зеркала *3*, поворачивающего изображение в положение, удобное для наблюдения за объектом, сетки с перекрестием *2* и окуляра *1*. Фокусное расстояние визирных микроскопов различно, в зависимости от модели. Величина его составляет от 14 до 45 мм. Линейное поле зрения имеет величину от 2 до 4,5 мм. На боковой части корпуса некоторых моделей визирных микроскопов имеется обозначение фокусного расстояния.

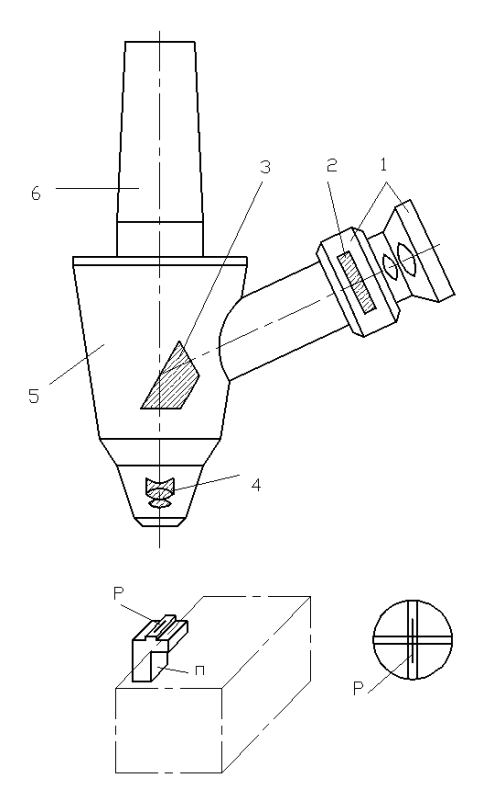

Рисунок 3.12 – Схема визирного микроскопа: *1* – окуляр; 2 – перекрестие; 3 – призма (зеркало); 4 – объектив; 5 – корпус; *6* – хвостовик; *Р* – риска на угольнике; *П* – опорная плоскость угольника

### **Индивидуальное задание**

Каждый студент должен выполнить эскизы следующих узлов:

1) установочного центра; 2) индикаторного центроискателя; 3) визирного микроскопа.

# **Содержание отчета**

- 1. Цель работы.
- 2. Краткие сведения о приборах.
- 3. Эскизы по заданию.
- 4. Краткие выводы.

# **Контрольные вопросы**

1. Назвать приспособления для закрепления деталей на координатно-расточных станках.

2. Какие приспособления используются для установки деталей типа валов?

3. Пояснить процесс выверки призматических деталей на столе станка.

4. Для каких целей применяется поворотно-делительный стол?

5. Привести пример неправильного закрепления деталей на столе станка.

6. Как используется установочный центр?

7. Описать конструкцию индикаторного центроискателя.

8. Как выполняется точная установка шпинделя?

9. Для каких целей используется шарнирная державка?

10. Описать конструкцию индикатора часового типа.

11. Описать конструкцию визирного микроскопа.

12. Для каких целей применяется визирный микроскоп?

# *Лабораторная работа № 4*

# **ИССЛЕДОВАНИЕ ТОЧНОСТИ ФРЕЗЕРОВАНИЯ ПАЗОВ И ХВОСТОВИКОВ ТИПА «ЛАСТОЧКИН ХВОСТ»**

**Цель:** исследование точности обработки пазов типа «ласточкин хвост» на фрезерном станке.

# **Оборудование, приспособления, инструменты и материалы**

1. Широкоуниверсальный фрезерный инструментальный станок модели 6Е75ПФ1.

- 2. Лекальные тиски.
- 3. Шлифованная заготовка, сталь 45, размеры 45×45×75 мм.
- 4. Концевая (пальцевая) фреза.
- 5. Одноугловая дисковая фреза.
- 6. Комплект измерительных роликов.
- 7. Микрометр.
- 8. Штангенциркуль.
- 9. Угольник.
- 10. Маятниковый угломер ЗУРИ-М.

#### **Особенности фрезерования пазов на детали типа «ласточкин хвост»**

Одним из сложных видов обработки деталей со скосами является обработка пазов типа «ласточкин хвост». Детали типа «ласточкин хвост» могут быть охватываемые (рисунок 4.1, *а*) и охватывающие (рисунок 4.1, *б*). Обработку охватываемых угловых пазов на детали «ласточкин хвост» можно осуществлять как на горизонтально-, так и на вертикально-фрезерных станках.

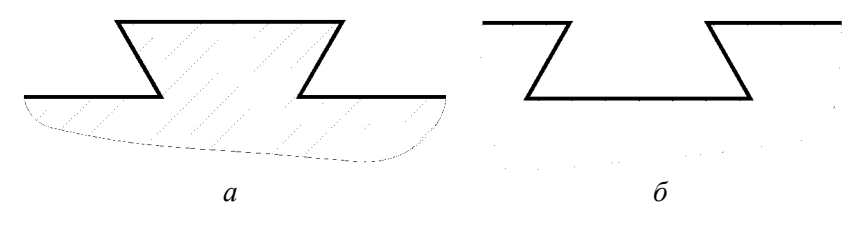

Рисунок 4.1 – Виды пазов типа «ласточкин хвост»

Рассмотрим пример фрезерования углового паза на горизонтально-фрезерном станке. Прежде чем приступить к фрезерованию углового паза на детали типа «ласточкин хвост», следует в первую очередь проверить габаритные размеры заготовки. Затем прошлифованную заготовку *7* (рисунок 4.2) устанавливают в лекальные тиски *2* и закрепляют подвижную губку *4* винтом *6*. Тиски *2* устанавливают на стол *1* станка и закрепляют болтами *3* в положении, перпендикулярном продольному перемещению стола *1* горизонтально-фрезерного станка.

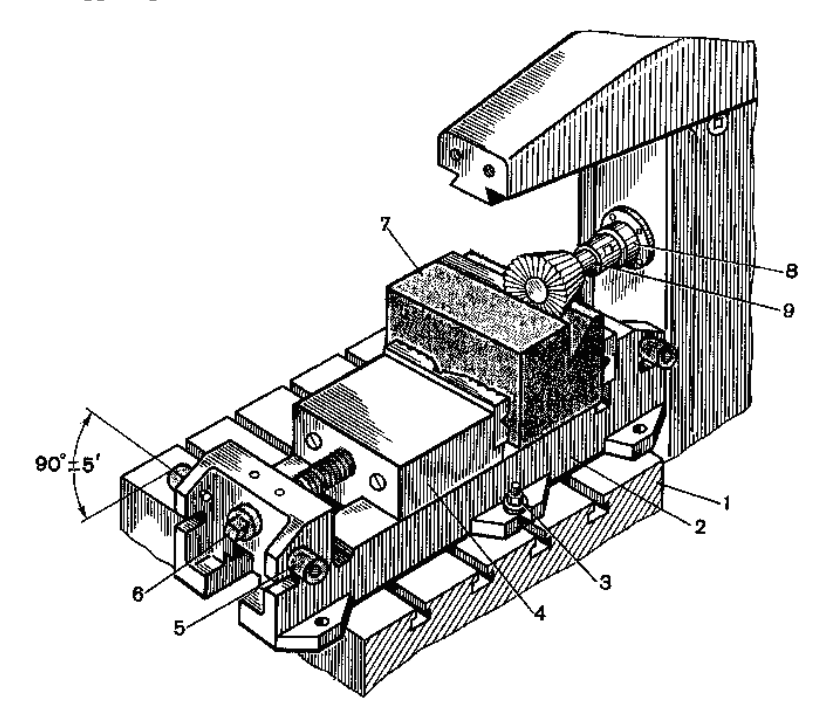

Рисунок 4.2 – Обработка детали с профилем типа «ласточкин хвост»

В шпиндель *8* устанавливают одноугловую концевую фрезу *9* и приступают к фрезерованию углового паза. Следует добавить, что на боковых сторонах тисков *2* имеются четыре установочные втулки *5*, а в корпусе тисков имеются пазы для крепления болтов на столе станка, что дает возможность, не снимая заготовки, обрабатывать деталь как в горизонтальном, так и в вертикальном положении.

На рисунке 4.3, *а* изображен профиль охватываемой детали типа «ласточкин хвост», боковые стороны которого расположены под углом  $\alpha = 60^\circ$ . На рисунке 4.3, *б* показан прием обработки фрезой 4 углового профиля паза детали *3* типа «ласточкин хвост» на вертикальнофрезерном станке. Прежде чем начать обработку наклонных плоскостей на детали, ее нужно установить на стол 1 и закрепить болтами *2*. С помощью маховичков продольного и поперечного перемещений стола и вертикальной подачи шпиндельной головки подвести фрезу *4* к обрабатываемой детали *3* на требуемые величины и с малыми подачами стола фрезеровать угловой паз с одной стороны. Затем, не меняя на столе установку детали, перевести фрезу *4* на вторую сторону и фрезеровать второй паз. При этом периодически проверяем размер *М* (рисунок 4.3, *а*) с помощью роликов диаметром *d*.

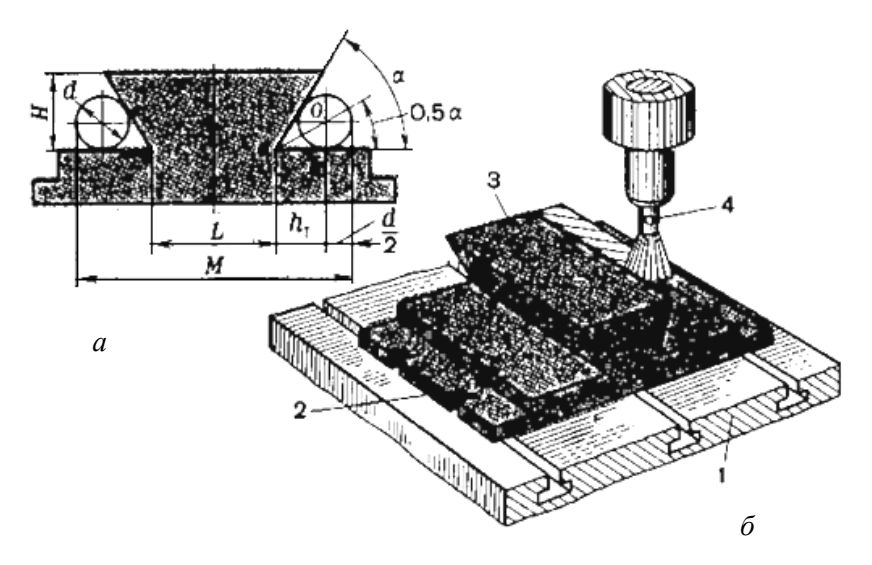

Рисунок 4.3 – Направляющие суппорта, имеющие форму типа «ласточкин хвост» (*а*), прием обработки наклонных поверхностей (*б*)

На рисунке 4.4, *а* изображены охватывающие направляющие суппорта, которые имеют профиль типа «ласточкин хвост». Типовой процесс обработки детали с такими элементами включает в себя:

1) фрезерование прямоугольного паза концевой фрезой с припуском  $\Delta$  на дальнейшую обработку (рисунок 4.5);

2) фрезерование скосов углового паза концевой одноугловой фрезой или, реже, дисковой фрезой с припуском  $\Delta$  на дальнейшую обработку (рисунок 4.6);

3) фрезерование канавок для выхода шлифовального круга (рисунок 4.7);

4) термообработка;

5) шлифование рабочих поверхностей паза (рисунок 4.8).

Учитывая неблагоприятные условия работы одноугловых фрез, используемых при выполнении указанных операций, подача на зуб  $S_z$  не должна превышать 0,03 мм/зуб; скорость резания – 20...25 м/мин.

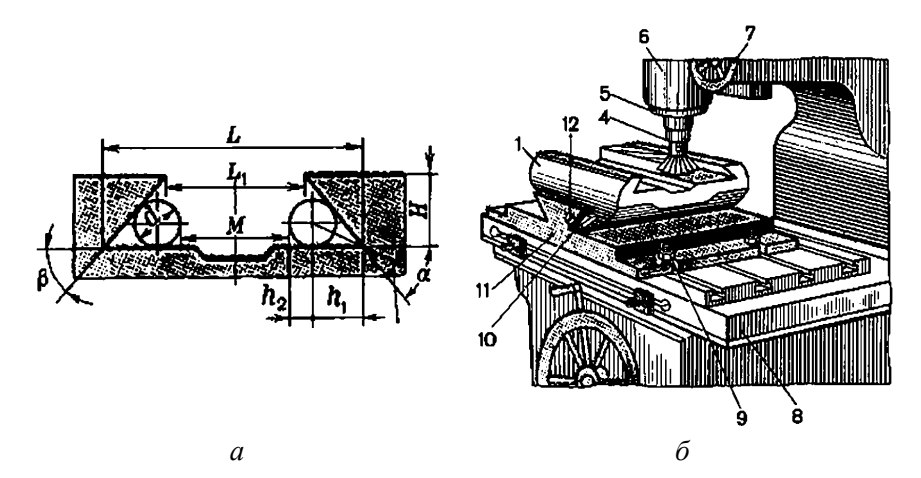

Рисунок 4.4 – Профиль детали типа «ласточкин хвост» (*а*), приемы обработки наклонных поверхностей (*б*)

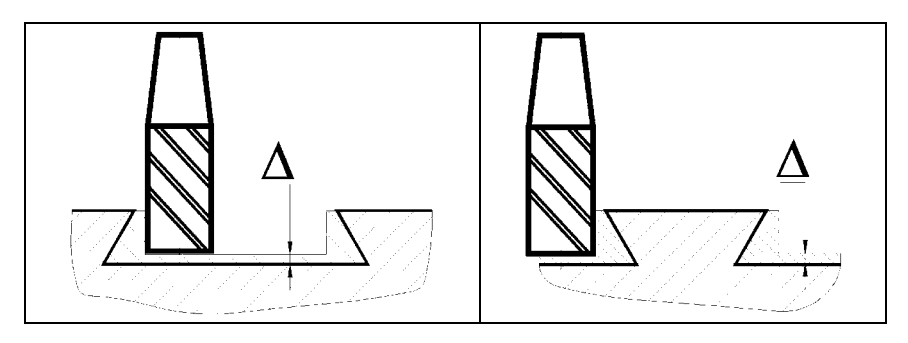

Рисунок 4.5 – Фрезерование прямоугольного паза

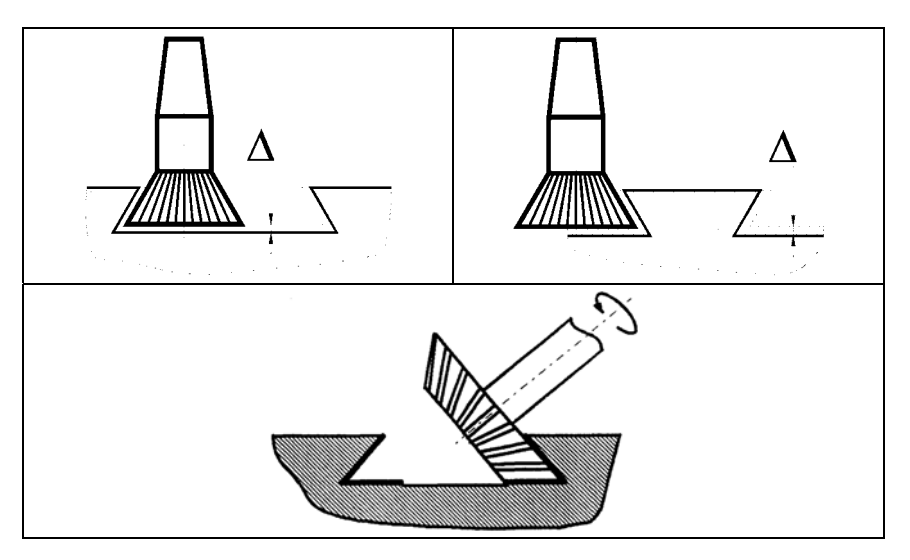

Рисунок 4.6 – Фрезерование скосов углового паза

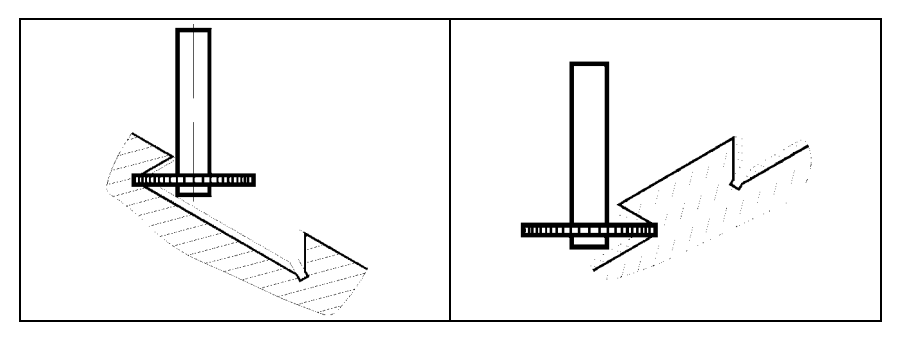

Рисунок 4.7 – Фрезерование канавок для выхода шлифовального круга

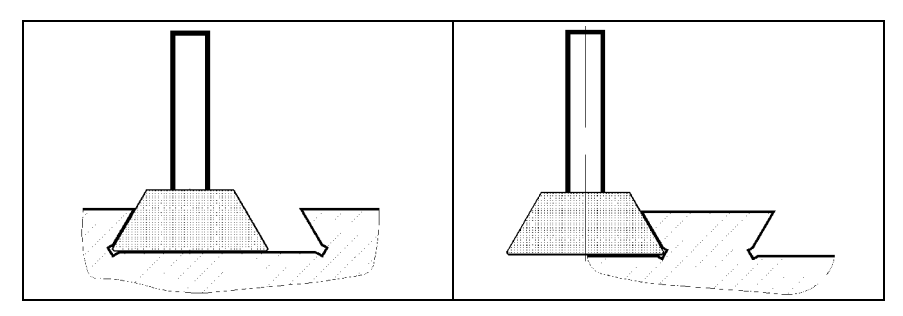

Рисунок 4.8 – Шлифование рабочих поверхностей углового паза

## **Методики измерения размеров профиля «ласточкин хвост»**

Контроль пазов и выступов типа «ласточкин хвост» обычно производят с помощью:

1) специальных шаблонов, позволяющих контролировать угол наклона боковых сторон, а также симметричность паза и его высоту;

2) специального измерительного инструмента – штангенкалибра;

3) микрометра или комплекта плиток концевых мер и калиброванных роликов.

Штангенкалибр (рисунок 4.9) состоит из штанги *1*, на которой закреплены фасонные губки *7*, *8*, *10* и *13*, на концах которых впаяны шарики *5*, *9*, *11*, *12* диаметром 12 мм. По штанге перемещается рамка *15* с губками *7* и *13*. На лицевой стороне рамки имеется квадратное окно, в которое установлен нониус *4* с ценой деления 0,05 мм. Рамка соединена микровинтом *2* с гайкой *3*, установленной в прорезь хомутика *17*. Установив на размер, рамку *15* и хомутик *17* закрепляют винтами *14* и *16*.

При этом надо помнить, что штангенкалибр своими наружными фасонными губками 7 и 8 может измерять паз типа «ласточкин хвост» при условии свободного прохождения шариков, минимальный охватывающий размер которых при полном сдвиге губок составляет обычно  $(L_1 + L_2) = 60 \pm 4$  мм. Этот размер является конструктивным и зависит от формы фасонных губок, размеров шариков и штангенкалибра.

Изображенные на рисунках 4.9 и 4.10 способы измерения профилей деталей *6*, *18* типа «ласточкин хвост» с помощью универсального раздвижного штангенкалибра дают возможность измерять как внутренние, так и наружные угловые пазы в деталях размером от *М*ш = 10 мм до *М*ш = 300 мм в зависимости от длины штанги и высот *h* и *h*<sup>1</sup> губок.

В ряде случаев приходится прибегать к более сложным измерениям, при которых измеряют не искомую, а другую величину, по результатам измерения которой определяют размеры искомой величины. Так, например, если на чертеже паза типа «ласточкин хвост» задан угол наклона боковых сторон α, высота *E* и ширина *L* (рисунок 4.11), то измерить ширину *M* непосредственно практически невозможно. Даже если вместо размера *L* на чертеже был бы задан размер *А*, то и в этом случае измерить его было бы сложно, так как на острых кромках могут быть небольшие заусенцы.

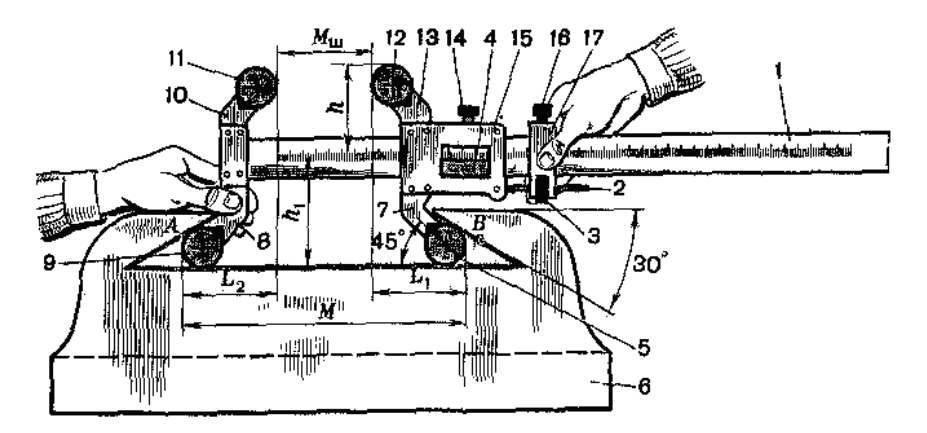

Рисунок 4.9 – Измерение внутреннего паза профиля типа «ласточкин хвост» штангенкалибром

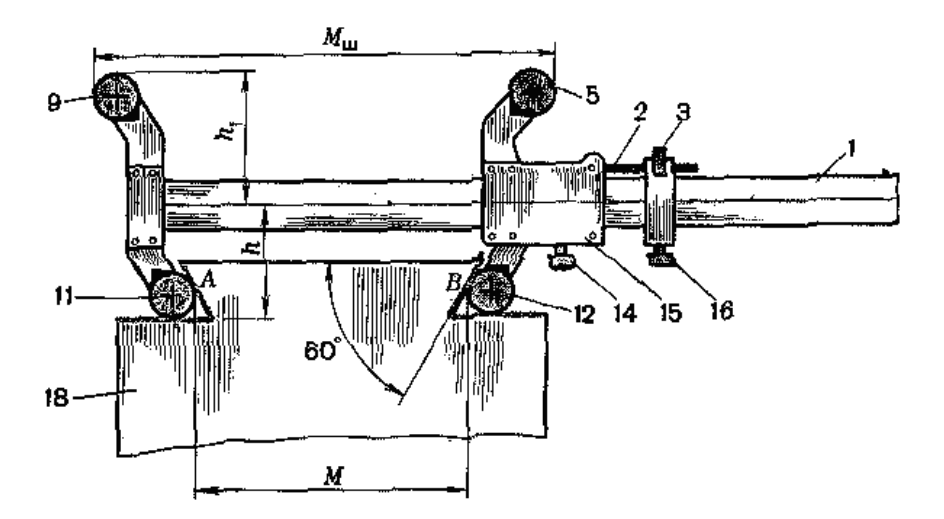

Рисунок 4.10 – Измерение наружного паза профиля типа «ласточкин хвост» штангенкалибром

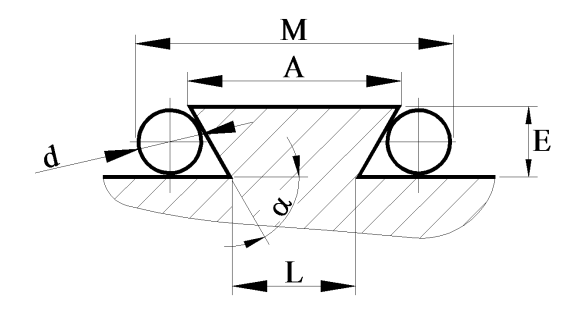

Рисунок 4.11 – Схема измерения размеров профиля типа «ласточкин хвост»

Поэтому ширину *L* паза детали 1 (рисунок 4.12) в этом случае определяют путем косвенных измерений размера *М*, с использованием двух роликов *2* диаметром *d* и блока плиток концевых мер *3*. Размер *М* определяется по формуле

$$
M = L - d \times \left( \text{ctg}\left(\frac{\alpha}{2}\right) + 1 \right).
$$

Контрольный размер *М* при разных углах профиля α и β определяется по формуле

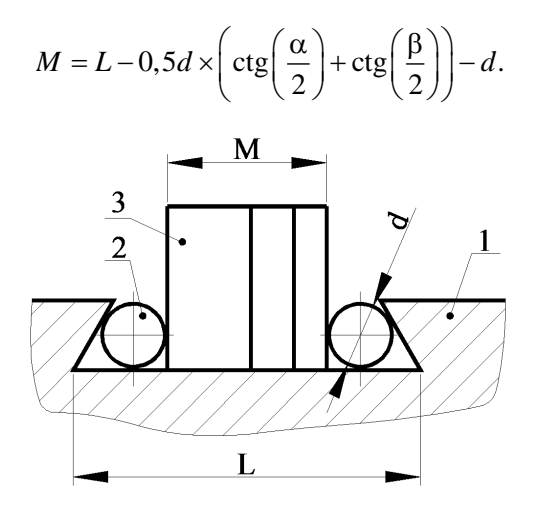

Рисунок 4.12 – Определение ширины паза посредством концевых мер

На практике измерение углового профиля выступов типа «ласточкин хвост» чаще производят с помощью роликов (цилиндров) и микрометра (рисунок 4.13). При этом ролики *3* устанавливают в обработанные угловые пазы ласточкина хвоста *2*, затем левой рукой берут скобу *1* микрометра и прижимают ее к левому ролику, а микровинт микрометра к правому ролику. Тремя пальцами правой руки, слегка вращая трещетку микрометра, измеряют размер *М*. При совпадении показания нониуса барабана с расчетным размером *М* обработка углового паза осуществлена правильно в плоскости измерения. После этого рукояткой *4* закрепляют микровинт микрометра и проверяют правильность размера *М* по всей длине ласточкина хвоста.

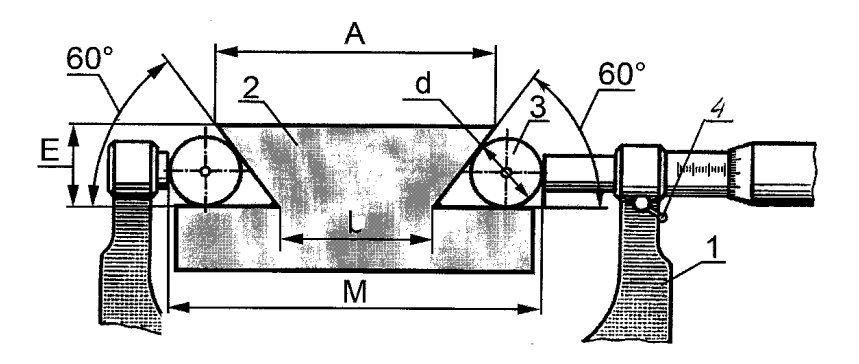

Рисунок 4.13 – Схема контроля размеров профиля типа «ласточкина хвоста»: *1* – микрометр; *2* – «ласточкин хвост»; *3* – ролик; *4* – рукоятка

Перемещая ролики вдоль ласточкина хвоста, на отдельных участках производят замеры микрометром. Разность в показаниях размеров *М* позволяет судить о величине отклонения от параллельности плоскостей паза ласточкина хвоста. Непараллельность наклонных плоскостей «ласточкин хвост» не должно превышать 0,06 мм на длине 300 мм.

#### **Расчет размеров пазов и выступов типа «ласточкин хвост»**

Размер *М* выступов углового профиля ласточкина хвоста с симметричным профилем и углом  $\alpha = 60^{\circ}$  (рисунок 4.13), если известна величина *L*, мм, можно определить по формуле

$$
M = L + d \times \left( \text{ctg}\left(\frac{\alpha}{2}\right) + 1 \right),
$$

или, если известны величины А и Е:

$$
M = A + d \times \left( \text{ctg}\left(\frac{\alpha}{2}\right) \right) - 2 \times E \times \text{ctg}\left(\alpha\right).
$$

*Пример 1*. Требуется определить размер *М*, если известны: α = 60;  $A = 30$  мм;  $d = 10$  мм и  $E = 10$  мм (рисунок 4.13).

$$
M = A + d \times \text{ctg}\left(\frac{\alpha}{2}\right) - 2 \times E \times \text{ctg}\left(\alpha\right);
$$

$$
M = 30 + 10 \times (ctg30^{\circ}) - 2 \times 10 \times ctg(60^{\circ}) = 45,773 \text{ MM}.
$$

*Пример 2*. Требуется определить размер *М*, если известны: α = 60;  $L = 18,452$  мм;  $d = 10$  мм (рисунок 4.13).

$$
M = L + d \times \left( \text{ctg} \left( \frac{\alpha}{2} \right) + 1 \right);
$$
  

$$
M = 18,452 + 10 \times \left( \text{ctg} \left( 30^{\circ} \right) + 1 \right) = 45,773 \text{ MM}.
$$

#### **Индивидуальное задание**

Варианты заданий для обработки ласточкина хвоста на фрезерном станке представлены в таблице 4.1.

| № задания      | $A$ , MM | $d$ , MM | $E$ , MM | α, град |
|----------------|----------|----------|----------|---------|
|                | 15       | 4        | 4        | 60      |
| $\overline{2}$ | 20       | 6        | 6        | 60      |
| 3              | 25       | 6        | 6        | 60      |
| 4              | 30       | 8        | 8        | 60      |
| 5              | 40       | 10       | 10       | 60      |
| 6              | 60       | 15       | 15       | 60      |
| 7              | 35       | 10       | 10       | 60      |
| 8              | 45       | 10       | 10       | 60      |
| 9              | 50       | 10       | 10       | 60      |
| 10             | 55       | 10       | 10       | 60      |
| 11             | 25       | 6        | 6        | 75      |
| 12             | 30       | 8        | 8        | 75      |
| 13             | 40       | 10       | 10       | 75      |
| 14             | 50       | 15       | 15       | 75      |
| 15             | 60       | 15       | 15       | 75      |

Таблица 4.1 – Варианты заданий

#### **Порядок выполнения работы**

1. Ознакомиться с оборудованием, режущим и измерительным инструментом.

2. Установить, выверить и закрепить на станке лекальные тиски и заготовку в тисках.

3. Установить и закрепить дисковую угловую фрезу в шпинделе станка.

4. Выбрать режим обработки для фрезерования дисковой угловой фрезой.

5. Настроить станок для работы.

6. Фрезеровать угловой паз с одной стороны заготовки.

7. Перевести фрезу на другую сторону заготовки и фрезеровать второй угловой паз.

8. Выключить станок, снять заготовку.

9. Выполнить контроль размера *М*.

10. Проверить параллельность плоскостей паза ласточкина хвоста.

11. Дать заключение о выполненной работе.

### **Содержание отчета**

1. Цель работы.

2. Индивидуальное задание.

3. Порядок выполнения работы.

4. Эскизы к выполнению работы.

5. Результаты расчетов.

6. Выводы по работе.

# **Контрольные вопросы**

1. Какие типовые технологические этапы получения пазов или выступов типа «ласточкин хвост»?

2. Чем отличаются лекальные тиски от машинных?

3. Пояснить, как фрезеруют пазы типа «ласточкин хвост» с использованием приспособления.

4. Какой порядок выставки заготовки при фрезеровании паза?

5. Какие способы контроля размеров пазов типа «ласточкин хвост»?

6. Что такое штангенкалибр?

7. Как использовать концевые меры при контроле размеров «ласточкина хвоста»?

8. Как использовать микрометр при контроле размеров «ласточкина хвоста»?

9. Как контролируется непараллельность плоскостей профиля «ласточкин хвост»?

10. Какое нормативное значение непараллельности наклонных плоскостей пазов типа «ласточкин хвост»?

11. Какие элементы режима резания настраиваются на фрезерном станке?

12. Из какого материала изготовлена одноугловая дисковая фреза?

13. Определить разницу в показаниях микрометра при нормативных значениях непараллельности паза на длине 75 мм.

#### **ЛИТЕРАТУРА**

1. Владимиров, В. М. Изготовление штампов, пресс-форм и приспособлений / В. М. Владимиров. – М. : Высшая школа, 1981. – 431 с.

2. Григорьев, С. П. Практика координатно-расточных и фрезерных работ / С. П. Григорьев, В. С. Григорьев. – М. : Машиностроение, 1980. – 232 с.

3. Мендельсон, В. С. Технология изготовления штампов и прессформ / В. С. Мендельсон, Л. Н. Рудман. – М. : Машиностроение, 1982. – 207 с.

4. Нефедов, А. П. Конструирование и изготовление штампов / А. П. Нефедов. – М. : Машиностроение, 1973. – 408 с.

5. Палей, М. М. Технология производства приспособлений прессформ и штампов / М. М. Палей. – 2-е изд., перераб. и доп. – М. : Машиностроение, 1979. – 293 с.

6. Табаков, П. М. Координатно-расточные работы / П. М. Табаков. – М.–Л. : Машиностроение, 1965. – 240 с.

7. Табаков, П. М. Работа на координатно-расточных станках / П. М. Табаков, Л. Н. Демокин. – М.–Л. : Машиностроение, 1974. – 279 с.

8. Шведов, А. С. Изготовление и ремонт измерительных инструментов / А. С. Шведов, Э. А. Коненкова. – М. : Высшая школа, 1972. – 320 с.

Учебное издание

### **ТЕХНОЛОГИЯ ИЗГОТОВЛЕНИЯ ИНСТРУМЕНТАЛЬНОЙ ОСНАСТКИ**

Лабораторный практикум для студентов специализации 1-36 01 03-02 «Инструментальное производство» специальности 1-36 01 03 «Технологическое оборудование машиностроительного производства»

В 2 частях

Ч а с т ь 1

#### ИЗУЧЕНИЕ КОНСТРУКЦИЙ ОСНАСТКИ ДЛЯ ТИПОВЫХ ТЕХНОЛОГИЧЕСКИХ ОПЕРАЦИЙ

Составители: **КОРНИЕВИЧ** Михаил Анисимович **КОЛЕСНИКОВ** Леонид Александрович

Редактор *Л. Н. Шалаева* Компьютерная верстка *Н. А. Школьниковой*

Подписано в печать 31.03.2014. Формат  $60\times84$   $^1/_{16}$ . Бумага офсетная. Ризография. Усл. печ. л. 3,90. Уч.-изд. л. 3,05. Тираж 50. Заказ 1171.

Издатель и полиграфическое исполнение: Белорусский национальный технический университет. Свидетельство о государственной регистрации издателя, изготовителя, распространителя печатных изданий № 1/173 от 12.02.2014. Пр. Независимости, 65. 220013, г. Минск.